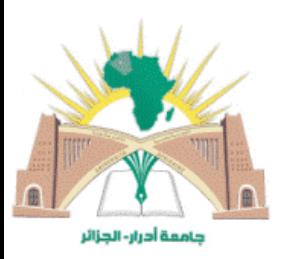

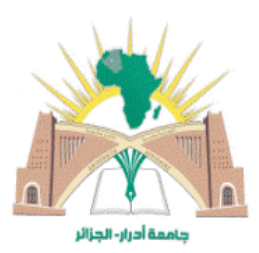

République Algérienne Démocratique et Populaire Ministère de l'Enseignement Supérieure et de la Recherche Scientifique

> Université Ahmed Draïa d'Adrar Faculté des Sciences et de la Technologie Département de Mathématiques et Informatique

Mémoire de Fin d'étude En vue de l'Obtention du Diplôme de Master en Informatique Option : Systèmes Intelligents

Thème

Machines à Vecteurs de Support et descripteurs convolutionnels pour la reconnaissance de caractères Arabe manuscrite

Preparé par : Encadrés par : ZEMBOU Meriem

DJAMAAOUI Mebrouka Mr. MAMOUNI El Mamoun

Soutenu le 26/6/2021

Devant le jury composé de :

Président Mr. CHOUGUEUR Djilali

Examinateur Mr. DAHOU Abdelghani

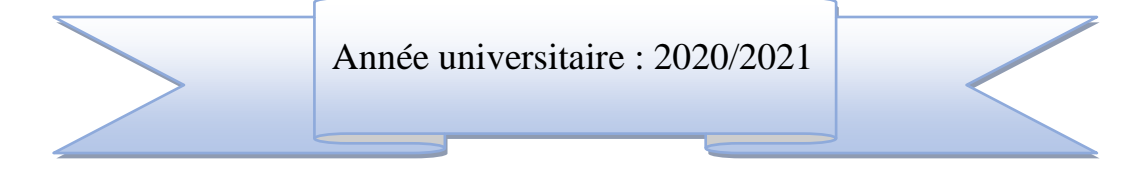

الجمورية الجزائرية الديتريطية والتعيينا Regublique algérieune populaire et democratique وزابة التعابر العاني والنحث العلمي Ministère de l'enseignement supérieur et de la recherche ecientifique ولمعة الاستوابة بالارتق **UNIVERSIT! AHMED DRAYA - ADRAR** المزمنك سنة السركت بنة BUR TOTTHEOUT CENTRAL! مصفحة البحث المبايوغرافي Service de recherche bibliographique الافج سيستنبغ بإلى ويديب البرياتي 2021 شهادة الترخيص بالإيداع<br>المشهدين انا الأستاذ(ة): هلمو لن المعا مهون المشرف مذكرة الماستر. Machines à Vecteurs de support videscripteurs. - 4 consolutionmelo pour la noconnaissance de congrésier artible pravisai من إنجاز الطالب(ة): حجيها وعيد صرر كمت والطالب(ة): زعبو مديه كلة: \_ (لعلمهوا لذكتولو يبا الفسو: سرغ ضنيات واعلام الربي التعصص: الأنظمة الشطيمة اشهد ان الطلبة قد قاموا بالتعديلات والتصحيحات المطلوبة من طرف لجنة التقييم / المناقشة، وان المطابقة بين اللسخة الورقية والإلكترونية استوفت جميع شروطها. وفإمكنانهم ليداع النسخ الورقية (02) والأليكترونية (PDF). - امضاء المشرف:

Candun

خركى ئىستىدى**1021 . 4.4 س.** 

مساعد رئيس القسم:

ساعد رئيس قسم الرياضية والإعلام الآلي<br>مك<u>لف بالتدريد في والقط</u>يع في التشريح

Remerciements

*Alors que nous abordons nos dernières étapes dans la vie universitaire,*

*Nous remercions dieu le tout puissant de nous avoir aidé et éclairé le chemin pour la réalisation de ce mémoire.*

*Nos vifs remerciements sont adressés particulièrement à : Notre directeur de mémoire, pour son aide et ses conseils tout au long de notre travail Mr. MAMOUNI El Mamoun*

*Pour ses efforts et son encouragement. Nos parents qui nous ont donné un magnifique modèle de labeur.*

*Avent de continuer, nous offrons nos plus sincères remerciements, notre gratitude notre reconnaissance et notre amour à ceux qui ont reçu le message le plus sacré de la vie…*

*A ceux qui nous ont ouvert la voie de la science et de la connaissance…*

*A tous nos professeurs distingués…*

I

*Je commence tout d'abord par remercier* هللا *tout puissant pour l'accomplissement de mémoire.*

Dédicace

*Je dédie ce travail*

*À mon père La miséricorde de dieu*

*A ma très chère mère qui m'a toujours soutenue, et qui a œuvré pour ma réussite,*

*A Mes frères et Sœurs qui n'ont cessé d'être pour moi des exemples de persévérance, de courage et de générosité. A mes neveux et nièces.*

*Toute la famille sans exception et tous mes amis*

*Mon binôme Meriem*

*À toutes mes enseignants de la faculté.*

toute personne ayant contribué de près ou de loin à la réalisation de ce *mémoire.*

 *Mebrouka* 

*Tout d'abord, louange à toi, mon Seigneur, pour ta grande générosité, et le beau cadeau de ta présence. Louange à Dieu, et que les prières et la paix soient sur la plus honorable de la création de Dieu*

Dédicace

*Je dédie ce travail :*

*A celle qui m'a soutenu dans ses prières avec ses prières à la source de tendresse et de bienveillance et le plus beau sourire de ma vie et la femme la plus merveilleuse de l'univers : ma mère bien-aimée*

*A celui qui cherchait mon confort et mon succès, à l'homme le plus cher de ma vie : mon cher père*

*A ceux à qui le coeur rappelle et partage avec moi la vie aigre-douce de mes frères et sœurs, chacun en son nom, que Dieu les rende heureux*

*Aux petits bourgeons, mes neveux et mon frère, que Dieu les protège et prenne soin d'eux*

*A tous ceux qui portent le nom ZEMBOU, mes oncles et leurs enfants*

*A mes cousins, que Dieu leur accorde la réussite dans leur vie*

*A ceux qui m'ont encouragé et soutenu, mon fiancé et sa généreuse famille*

*A ceux que la vie m'a fait connaître et que l'amour nous a rapprochés, mes chers amis*

*A mes camarades de classe, que Dieu les bénisse et Mon binôme Mebrouka À tous ceux qui m'ont appris une lettre et qui ont eu un bel impact sur ma vie*

**MERIES** 

*A tous ceux que mon coeur a aimés et qui ont été oubliés par ma plume*

## *Résumé*

Notre travail consiste à construire un système de reconnaissance des caractères arabes manuscrits à l'aide des machines à vecteur support (SVM). Notre système comprend les étapes : prétraitement, extraction de caractères et classification. Dans la phase de l'extraction de caractéristiques nous avons essayé de simuler le comportement des réseaux de neurones convolutifs par l'intégration des descripteurs convolutionnels, où nous avons utilisé cinq filtres : Prewitt, Sobel, Laplacian, point et lignes suivis d'une réduction de la taille des données par de la méthode Zonning.

Pour faire ce travail, nous disposons de notre propre base de données de caractères arabes manuscrits constituée de 1745 images. Nous avons utilisé aussi la base de données HACDB pour tester notre système, les résultats auxquels nous sommes parvenus sont très encourageants.

## *Mots-clés*

Reconnaissance de l'écriture manuscrite, SVM, l'extraction de caractéristiques : prétraitement, classification, base de données, descripteurs convolutionnels, filtres, Prewitt, Sobel, Laplacian, la méthode Zonning, HACDB.

## *Abstract*

Our work consists in building a system for recognizing handwritten Arabic characters using support vector machines (SVM). Our system consists of the steps: preprocessing, character extraction and classification. In the feature extraction phase, we tried to simulate the behavior of convolutional neural networks by integrating convolutional descriptors, where we used three filters: Prewitt, Sobel, Laplacian, point and lines followed by a reduction in the size of the data by de the Zonning method.

To do this work, we have our own database of handwritten Arabic characters consisting of 1745 images. We also used the HACDB database to test our system, the results we got are very encouraging.

## *Keywords*

Handwriting recognition, SVM, feature extraction,: preprocessing, classification, database, convolutional descriptors, filters, Prewitt, Sobel, Laplacian, Zonning method, HACDB.

## **ملخص**

يتمثل عملنا في بناء نظام للتعرف على الحروف العربية المكتوبة بخط اليد باستخدام آالت المتجهات الداعمة )SVM). يتكون نظامنا من الخطوات: المعالجة المسبقة واستخراج األحرف والتصنيف. في مرحلة استخراج الميزات، حاولنا محاكاة سلوك الشبكات العصبية التالفيفية من خالل دمج الواصفات التالفيفية، حيث استخدمنا ثالثة مرشحات: Prewitt و Sobel و Laplacian والنقطة والخطوط، متبوعة ببيانات تقليل الحجم بواسطة طريقة Zonning.

للقيام بهذا العمل، لدينا قاعدة بيانات خاصة بنا من األحرف العربية المكتوبة بخط اليد تتكون من 1745 صورة. استخدمنا أيضًا قاعدة بيانات HACDB لاختبار نظامنا، وكانت النتائج التي حصلنا عليها مشجعة للغاية<sub>.</sub>

## **كلمات البحث**

التعرف على الكتابة اليدوية، SVM، استخراج الميزات، المعالجة المسبقة، التصنيف، قاعدة البيانات، الواصفات HACD ،Zonning طريقة ،Laplacian ،Sobel ،Prewitt ،المرشحات ،التالفيفية

باستخدامSVMوكانت النتائج التي توصلنا إليها مشجعة للغاية.

# *Table des matières*

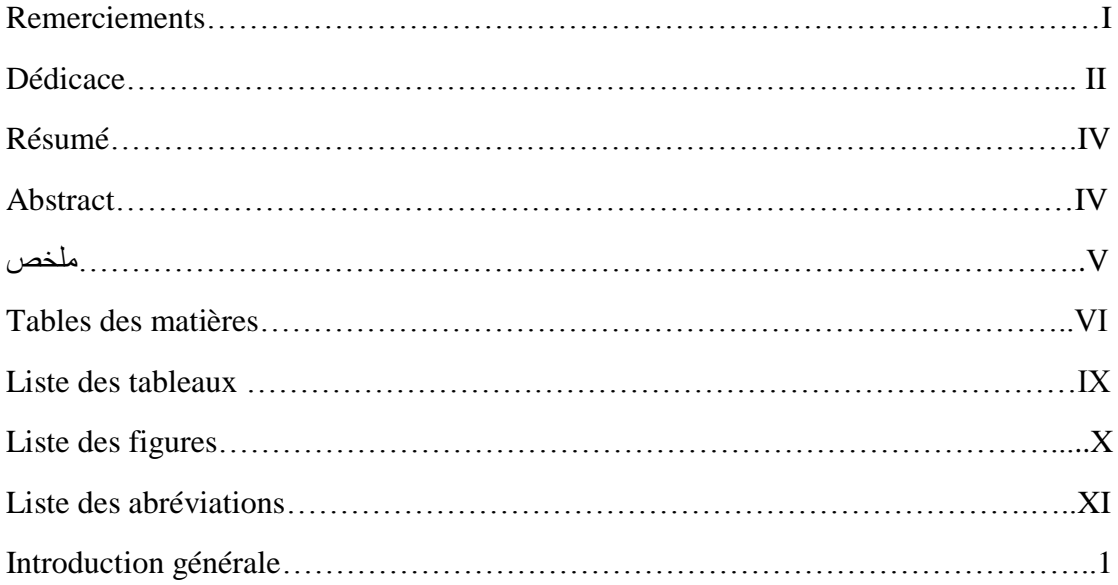

# **Chapitre I : Reconnaissance d'écriture arabe manuscrite**

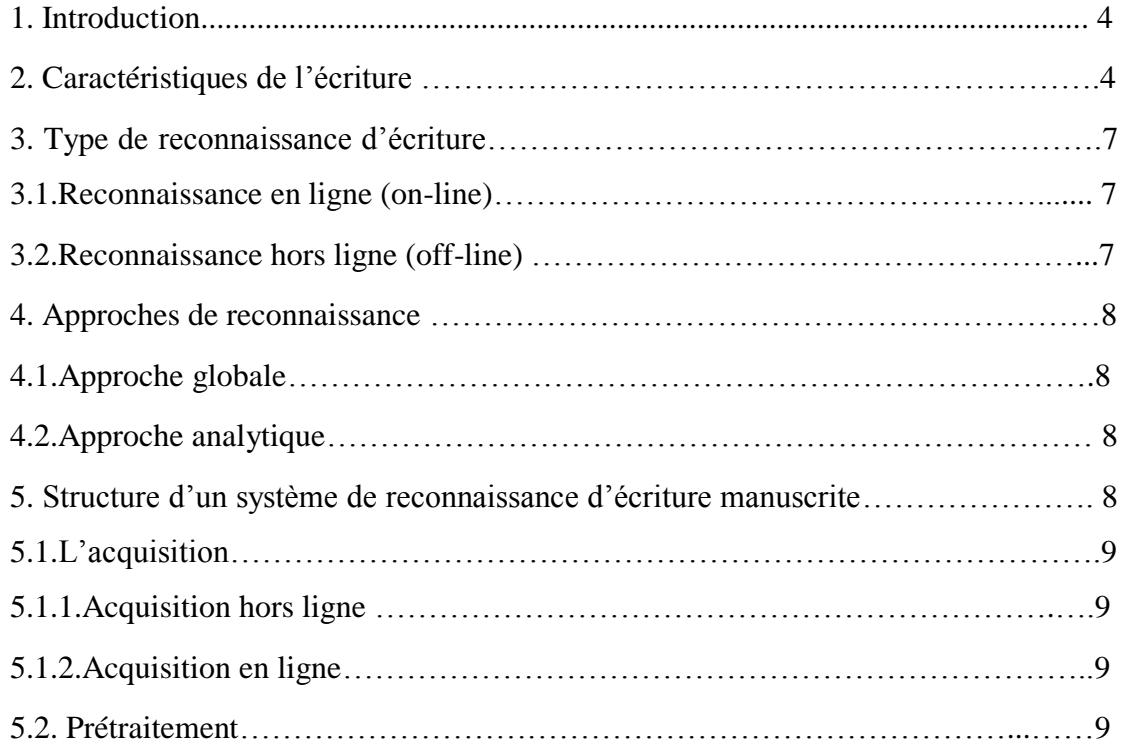

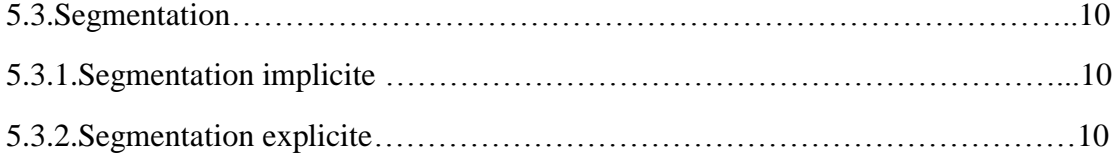

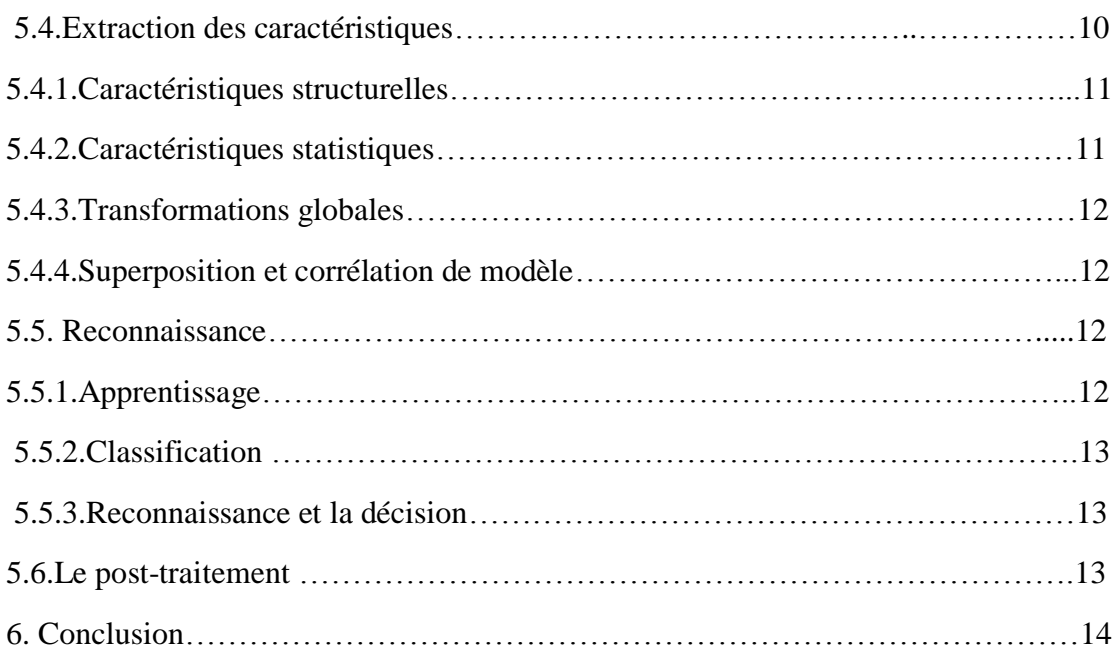

## **Chapitre II: Machines à vecteurs de support multi-classes**

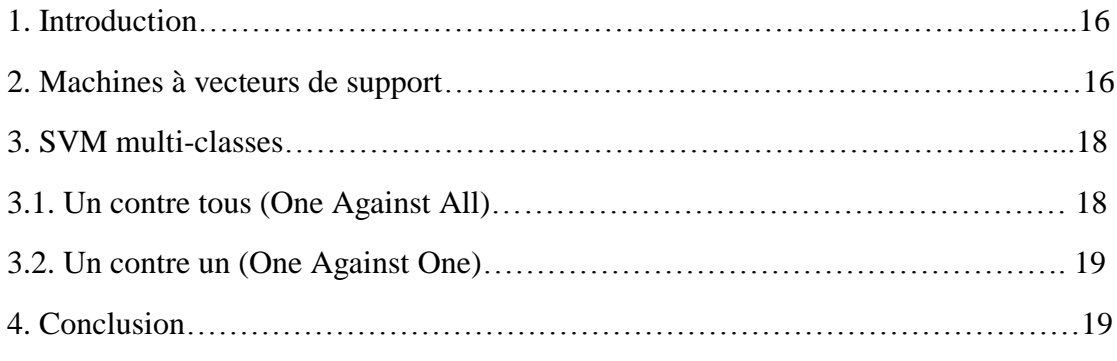

# **Chapitre III: Résultats expérimentaux et Discussions**

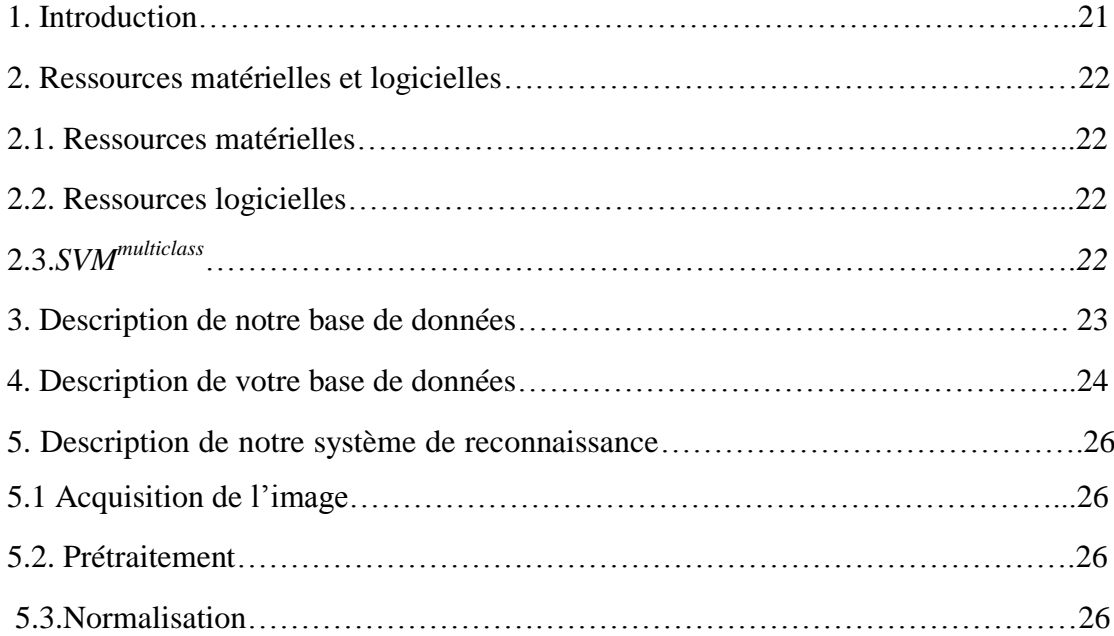

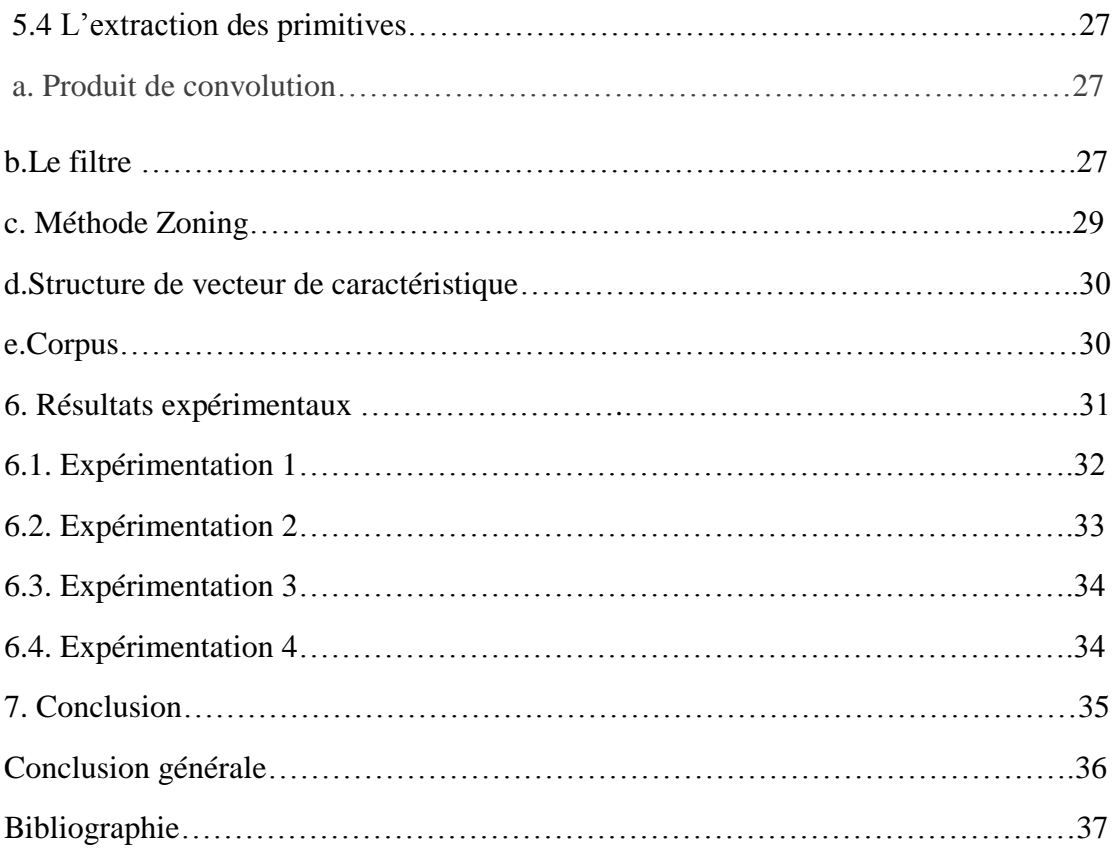

# *Liste des tableaux*

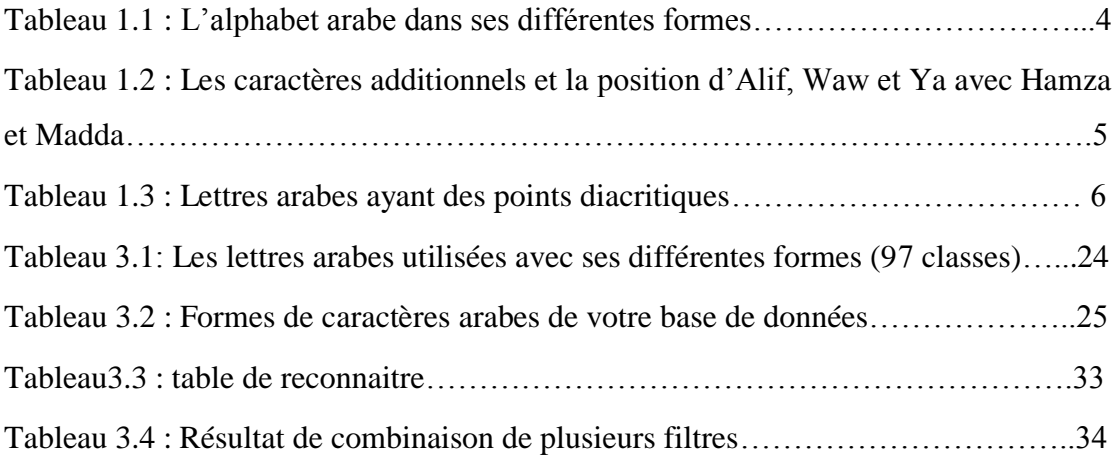

# *Liste des figures*

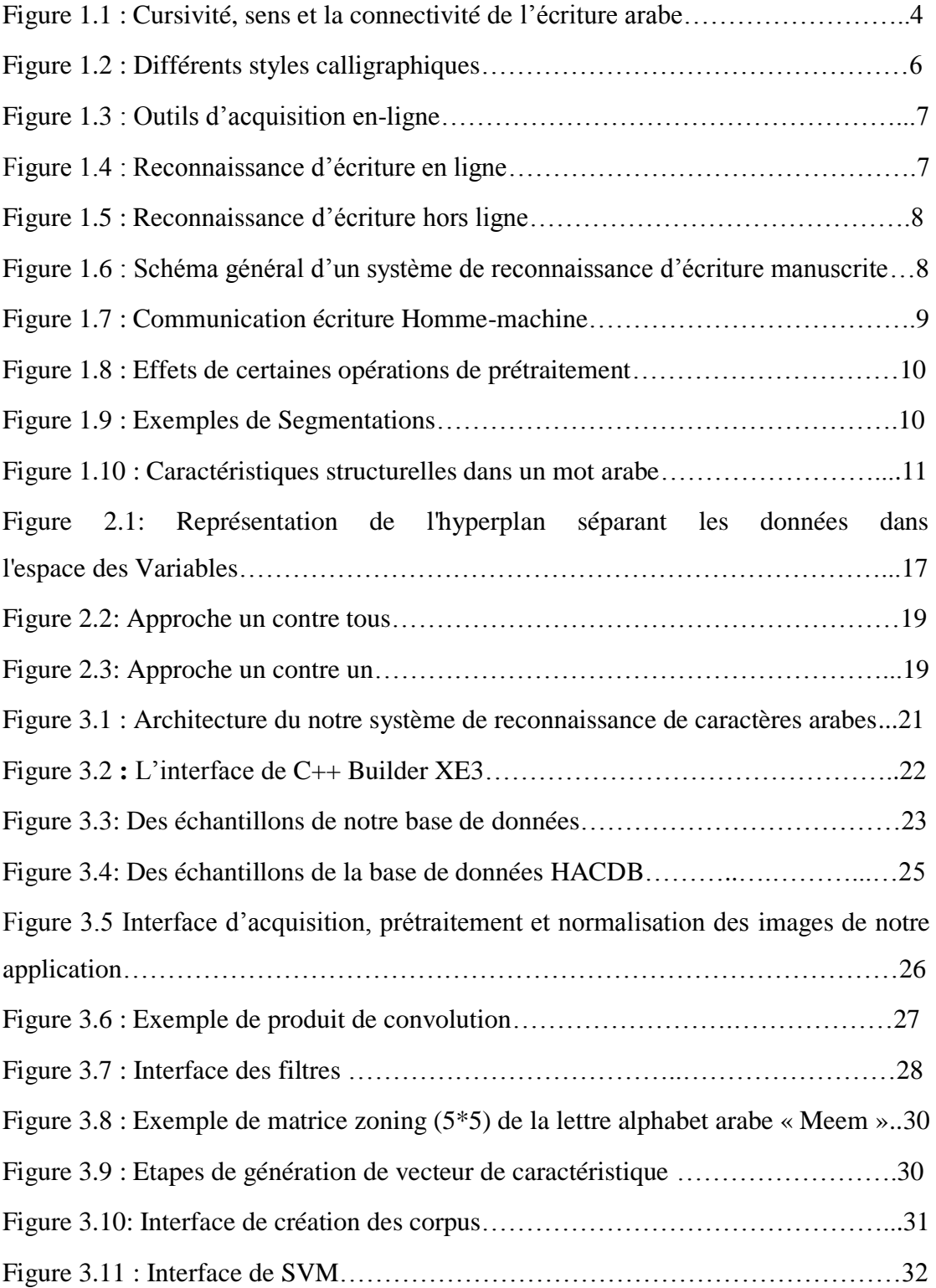

## *Liste des abréviations*

**PDA :**Assistant numérique personnel **(**Personal Digital Assistance).

PC: Personnel Computer.

**SVM :** Machine à Vecteur du Support (Separator Vaste Marge).

**MMCS :**Model de Markov Caché.

**RNA :**Réseau de Neurone Artificiel.

**K-PPV :**K-plus proches voisins.

**OCR :** Système de Reconnaissance d'écriture (Optical Character Recognition).

**HACDB** : Base de données de caractères arabes manuscrits.

**LIBSVM :** une bibliothèque pour les machine à vecteur du support.

## **Introduction**

Aujourd'hui, le domaine de la reconnaissance de formes est devenu l'un des principaux domaines dans lesquels de nombreux chercheurs travaillent dans le but de trouver des algorithmes capables de résoudre des problèmes de reconnaissance de formes par ordinateur qui sont résolus intuitivement par les humains.

Ces dernières années, de grands progrès ont été réalisés dans la mise en œuvre de systèmes de reconnaissance d'écriture manuscrite, grâce au travail important effectué dans ce domaine et à la production de micro-ordinateurs et de systèmes d'acquisition d'écriture manuscrite. Faible coût (scanner, tablette numérique, etc.). La compréhension informatique de l'écriture est encore loin d'être satisfaisante. La raison en est que l'étude de la reconnaissance de l'écriture manuscrite est un domaine très large, tant dans ses applications que dans ses techniques. Cependant, malgré les progrès technologiques, le clavier reste une méthode obligatoire de connexion à un ordinateur.

Parmi les techniques utilisées pour reconnaître les lettres arabes manuscrites, on trouve des machines à vecteurs de support (SVM) qui ont été introduites au début des années 90 avec un grand succès dans la théorie de l'apprentissage statistique. Aujourd'hui, il a également concurrencer puissamment les réseaux de neurones et d'autres technologies d'apprentissage.

L'objectif de cette thèse est de proposer un système de reconnaissance des caractères arabes manuscrits. Ce système utilise une technologie avancée appelée SVM (Support Vector Machine) pour comparer l'image normale et l'image filtrée en utilisant différents filtres.

Notre mémoire est basée sur trois chapitres:

Le premier chapitre présente le concept général de la reconnaissance des lettres manuscrites arabes, en mettant l'accent sur les caractéristiques morphologiques de l'écriture arabe et les différents aspects du processus OCR ainsi que sur les différentes étapes du processus de reconnaissance.

Le deuxième chapitre représente un état de l'art dans les machines vectorielles de support en généralement avec des différentes approches pour les SVM multi-classes présentées à travers une analyse minutieuse de ces approches.

Dans le dernier chapitre, nous avons fourni une description détaillée du système de reconnaissance de caractères manuscrits، en plus des techniques et méthodes de sélection d'un modèle SVM.

Le travail se terminera par une conclusion générale indiquant l'importance du domaine de la reconnaissance de l'écriture arabe, ainsi que les problèmes auxquels nous sommes confrontés lors de la conception du système de reconnaissance de l'écriture arabe.

# **Chapitre I Reconnaissance d'écriture arabe manuscrite**

3

*Introduction générale*

## **1.1. Introduction**

La reconnaissance de l'écriture manuscrite est l'un des problèmes les plus anciens soulevés dans le domaine de l'intelligence artificiel depuis son apparence parce qu'une personne cherche à communiquer avec une machine de la même manière qu'elle communique entre elle, Dans le but de faciliter et d'accélérer les processus d'accès, d'échange et de traitement des informations

## **1.2. Caractéristique de l'écriture arabe**

La langue arabe a des caractéristiques qui la distinguent des autres langues, à savoir:

\*L'écriture arabe est de droite à gauche.

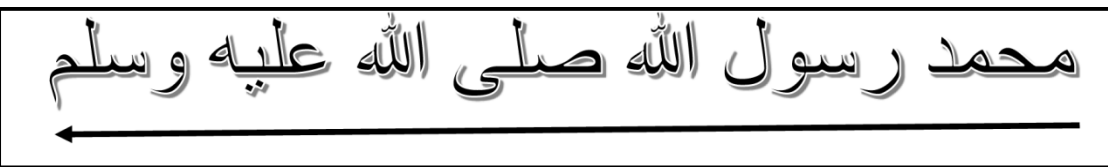

Figure 1.1 : Cursivité, sens et la connectivité de l'écriture arabe. [1]

 \*La langue arabe est un texte consonantique qui utilise un alphabet composé de 28 lettres, de sorte que chaque lettre peut prendre quatre formes différentes selon sa position dans le mot (première, milieu, fin, isolé).

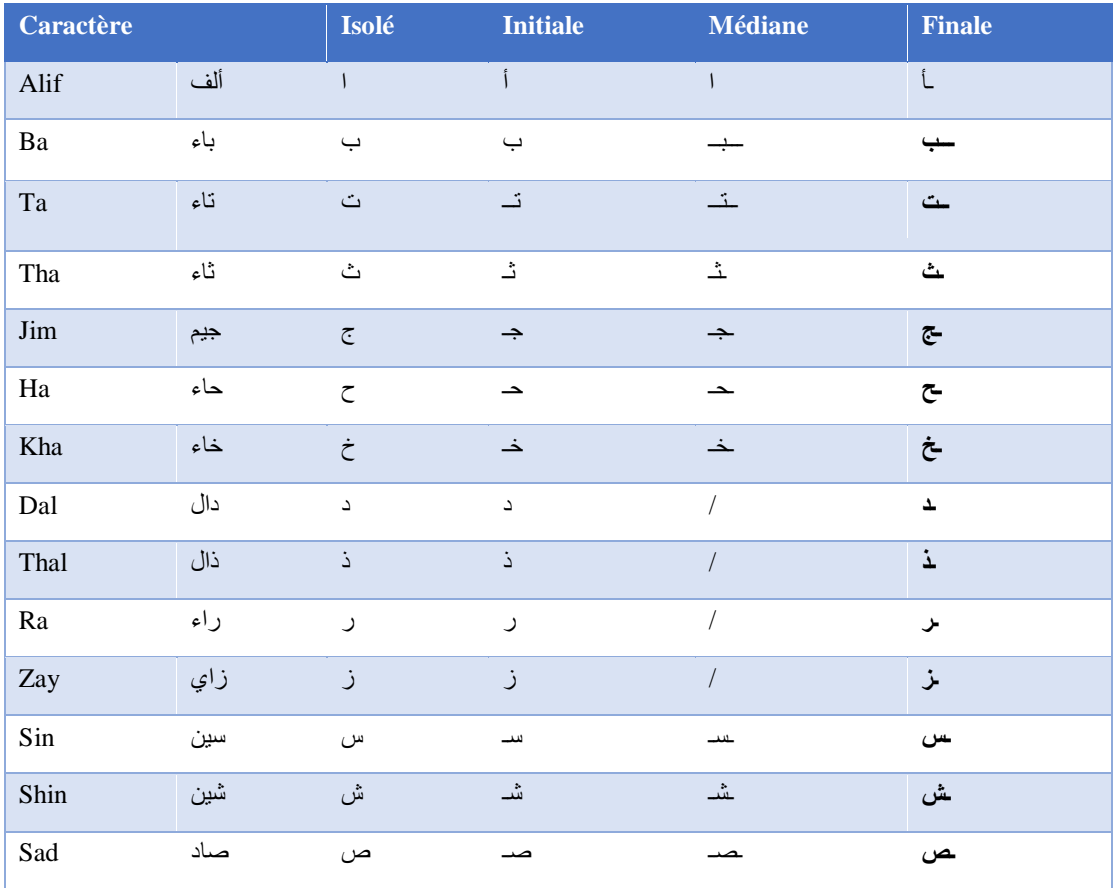

| Dhad       | ضاد | ض                          | ضد            | خد                             | ـض                        |
|------------|-----|----------------------------|---------------|--------------------------------|---------------------------|
| Tta        | طاء | 上                          | 上             | $\perp$                        | 뇨                         |
| Dha        | ظاء | $\dot{\underline{\omega}}$ | $\perp$       | $\perp$                        | 立                         |
| Ayn        | عين | $\epsilon$                 | عـ            | ہے                             | $\tilde{\mathbf{c}}$      |
| Chayn      | غين | غ                          | غـ            | خ                              | $\dot{\xi}$               |
| Fa         | فاء |                            | ف             | ݟ                              | ف                         |
| Qaf        | قاف | ق                          | ذَ            | $\underline{\dot{\mathtt{a}}}$ | قى                        |
| Kaf        | كاف | ك                          | $\leq$        | $\Delta$                       | ك                         |
| Lam        | لام | ل                          | $\bot$        | $\bot$                         | لم                        |
| Mim        | میم | $\hat{\tau}$               | مـ            | ـمــ                           | $\uparrow$                |
| Noun       | نون | ن                          | نـ            | ᆠ                              | ىن                        |
| $\rm He$   | هاء | ٥                          | $\Delta$      | $\div$                         | $\mathbf{A}_{\mathbf{m}}$ |
| Waw        | واو | و                          | ٯ             | $\overline{ }$                 | $\blacklozenge$           |
| ${\it Ya}$ | ياء | ي                          | $\rightarrow$ | $\rightarrow$                  | يي                        |

Tableau 1.1 : L'alphabet arabe dans ses différentes formes.

\*En Arabe, il n'y a pas de majuscules, toutes les lettres sont écrites au début des phrases de la même manière, même les noms propres.

\*L'alphabet comprend des lettres supplémentaires: ء ال ة

 \*Le Hamza est une lettre complémentaire qui peut être écrite seule ou comme support avec trois lettres: waw, ya et Alif.

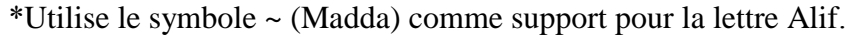

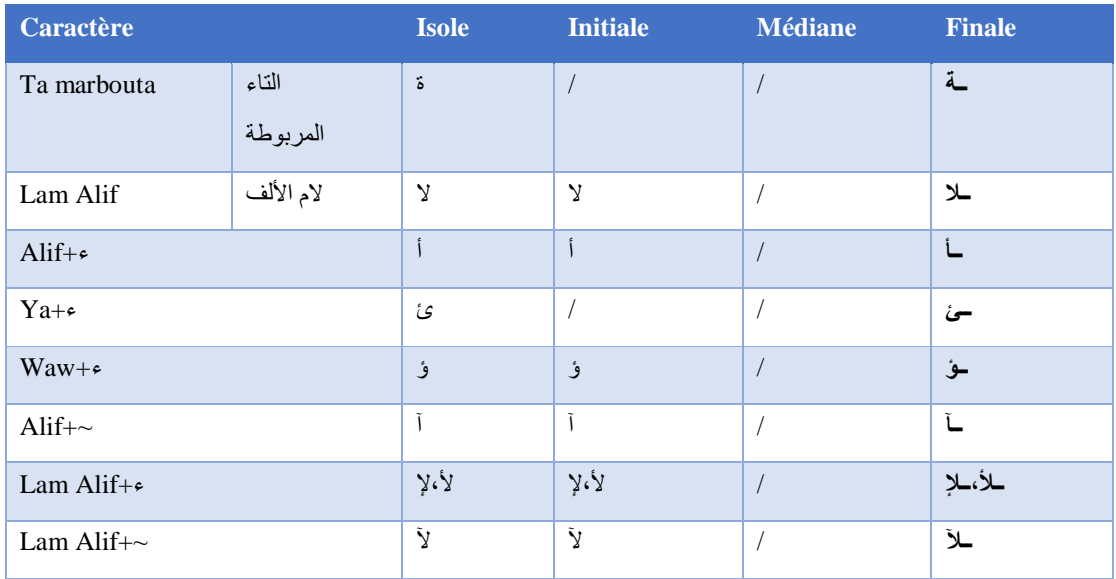

Tableau 1.2 : Les caractères additionnels et la position de Alif, Waw et Ya avec Hamza et Madda

 \*Les lettres arabes incluent des points, qui peuvent être un point, deux ou trois points, et ces points peuvent être en dessous ou au-dessus de la lettre et ne peuvent pas être en bas et en haut en même temps.

| <b>Position</b>  | $Au$ –dessus   | Au -dessous |
|------------------|----------------|-------------|
| Nombre de points |                |             |
| Un points        | خ غ، ض ذ ن ظ ز | پ           |
| Deux points      | ت ق ۃ          | ي           |
| Trois points     | ث ش            |             |

Tableau 1.3 : Lettres arabes ayant des points diacritiques.

 \*L'arabe comprend les lettres qui ne peuvent être associées à aucune lettre, ce qui conduit à la division du mot en deux parties:ا و ز ر ذ د

 \*Un mot Arabe peut être composé de sous-composants et chaque composant contient une ou plusieurs lettres

\*Six styles d'écriture manuscrite sont utilisés dans l'écriture arabe:

Koufique, Farci, Dewani, Requeh, Naska, Tholoth.

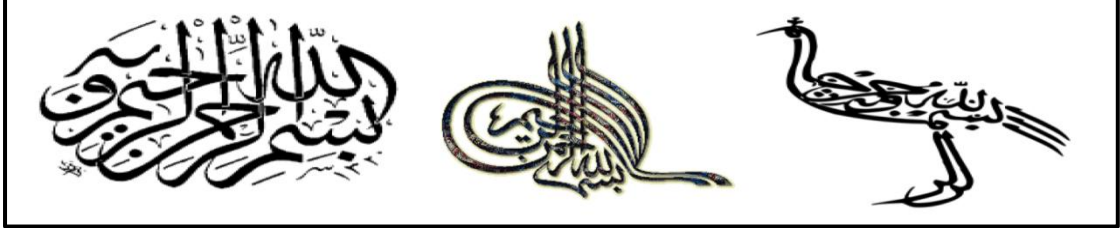

Figure 1.2 : Différents styles calligraphiques. [2]

 \*Certaines lettres ont la même forme, mais elles diffèrent par le nombre de points et ج ح خ، ب ت ث، س ش، ع غ de prononciations, telles que: غ

\*La taille des lettres arabes (longueur, hauteur) varie d'une lettre à l'autre.

 \*La plupart des lettres arabes sont des consonnes, et il y a trois voyelles: Alif, Waw et Ya.

 \*La langue arabe est caractérisée par des signes diacritiques pour éviter les erreurs de prononciation: fatha ( - ) dammah ( - ), soukoun ( - ) et chaddah ( - ) et Kasrah ( - ). De Í plus trois «tanwin» peuvent être formés à partir d'un double fatha ( $\epsilon$ ), d'un double dammah  $(\frac{2}{3})$  ou d'un double kasrah  $(\frac{1}{3})$ .

## **1.3. Type de reconnaissance d'écriture**

#### **1.3.1. Reconnaissance en-ligne**

Les lettres sont reconnues pendant l'écriture, où l'utilisateur écrit sur une table spéciale et le système reconnaît l'écriture manuscrite et envoie le résultat à l'ordinateur, ces systèmes sont utilisés dans: PDA, Pocket Pc, Tablet PC

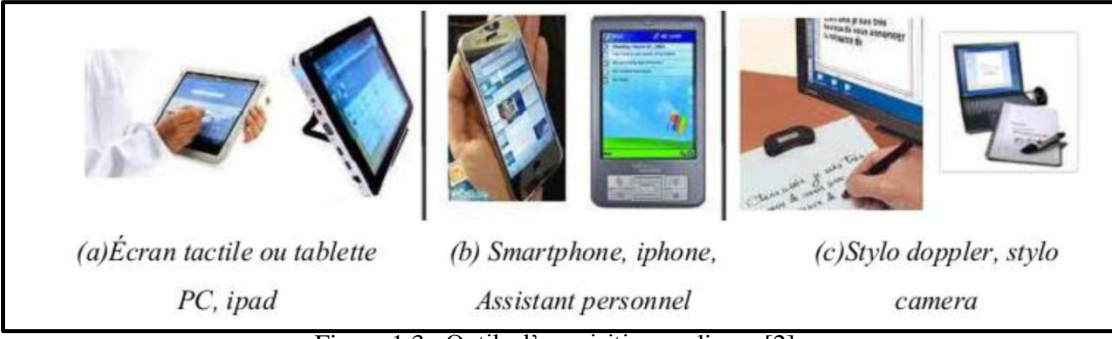

Figure 1.3 : Outils d'acquisition en-ligne. [2]

L'objectif de la reconnaissance de l'écriture manuscrite via internet est de remplacer le clavier de l'ordinateur par un stylet afin de faciliter l'utilisation de l'ordinateur en l'utilisant dans diverses situations telles que la rédaction de documents de recherche.

Le principal avantage de ce type est la possibilité de corriger et de modifier votre écriture.

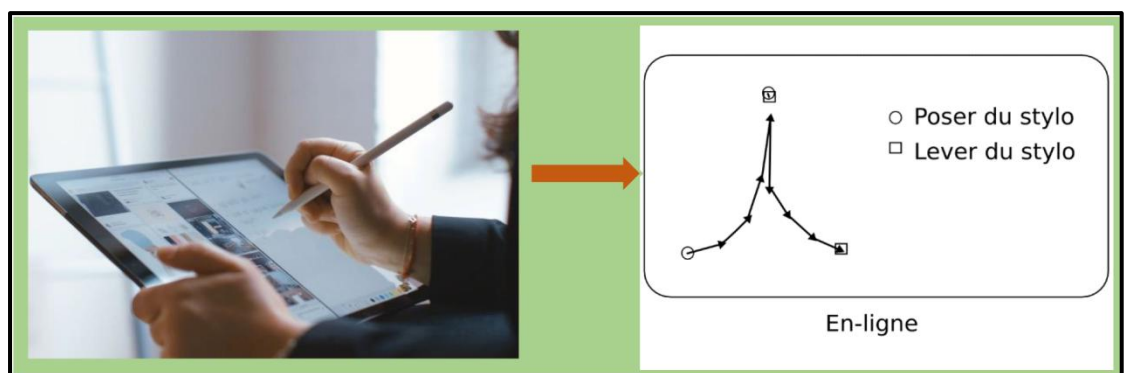

Figure 1.4 : Reconnaissance d'écriture en ligne. [1]

## **1.3.2. Reconnaissance hors-ligne**

L'image du texte écrit est convertie en image numérique à l'aide d'un scanner et les informations collectées se présentent sous la forme d'une image distincte constituée d'un groupe de pixels, et elles sont utilisées, par exemple, dans la lecture d'adresses postales et dans la banque. (Les montants manuscrits sont reconnus et les chèques sont vérifiés).

*Chapitre I Reconnaissance d'écriture arabe manuscrite*

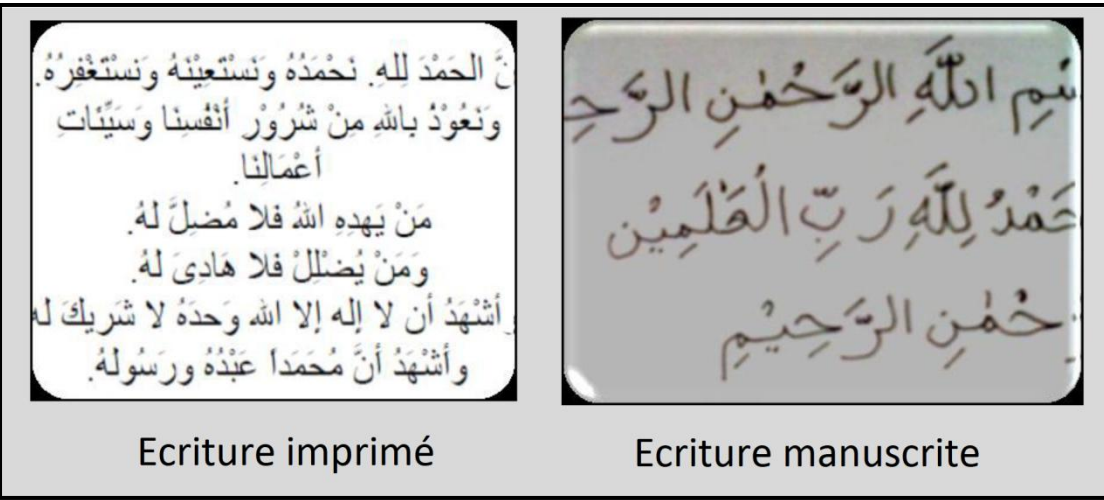

Figure 1.5 : Reconnaissance d'écriture hors ligne. [1]

## **1.4. Approche de reconnaissance**

Il existe deux façons de reconnaître des mots manuscrits pour une reconnaissance hors ligne:

## **1.4.1 Approche globale**

Il repose sur une seule description du mot image car il le considère indivisible.

## **1.4.2 Approche analytique**

Il s'agit de diviser le mot manuscrit en moins de parties des lettres appelées caractères manuscrits, puis de trouver les lettres, puis le mot en combinant ces lettres.

## **1.5. Structure d'un système de reconnaissance d'écriture manuscrite**

Le système de reconnaissance de l'écriture manuscrite comprend les étapes représentées dans:

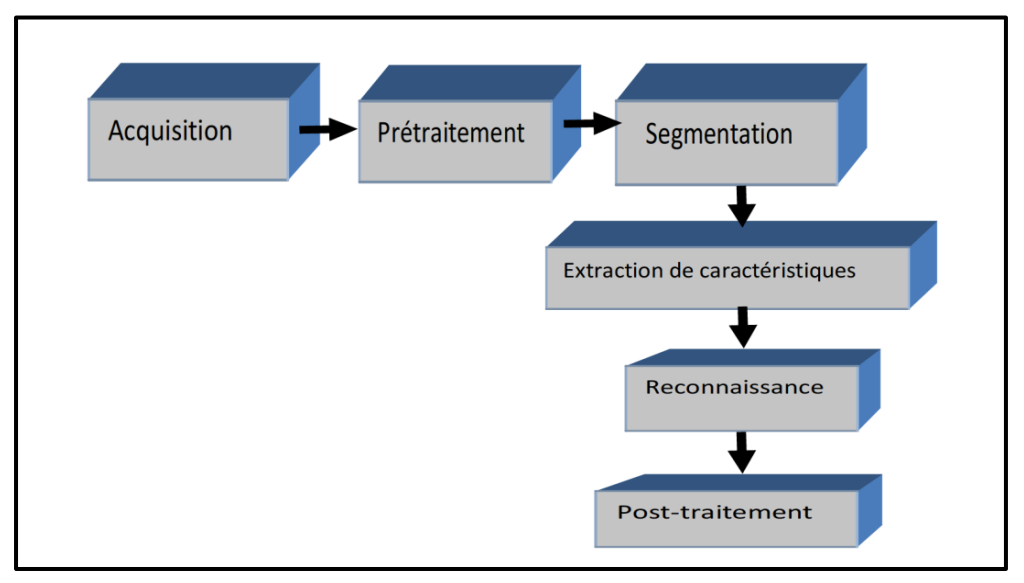

Figure 1.6 : Schéma général d'un système de reconnaissance d'écriture manuscrite. [2]

## **1.5.1 L'acquisition :**

L'acquisition dépend de la résolution de l'image et du niveau d'éclairage afin de réduire le bruit, consistant en une acquisition en ligne et une acquisition hors ligne.

**1.5.1.1 Acquisition en ligne:** dans ce type, on utilise des tablettes numériques ou des papiers électroniques. Le prélèvement d'échantillons à partir du tracé conduit à présenter une série de coordonnées décrivant la trajectoire du stylo au fil du temps et il nous permet également d'accéder aux informations de pression et d'inclinaison du stylo.

**1.5.1.2 Acquisition hors ligne:** des scanners ou des caméras linéaires sont utilisés lorsqu'une image du texte écrit est numérisée à l'aide d'un scanner et les informations obtenues sur celui-ci se présentent sous la forme d'une image séparée constituée d'un groupe de pixels.

L'acquisition comprend deux étapes qui sont:

**Numérisation:** L'image est spatiale, par découpage en pixels.

**Encodage:** une valeur numérique qui donne l'intensité de la lumière et est un niveau de gris (dynamique de l'image).

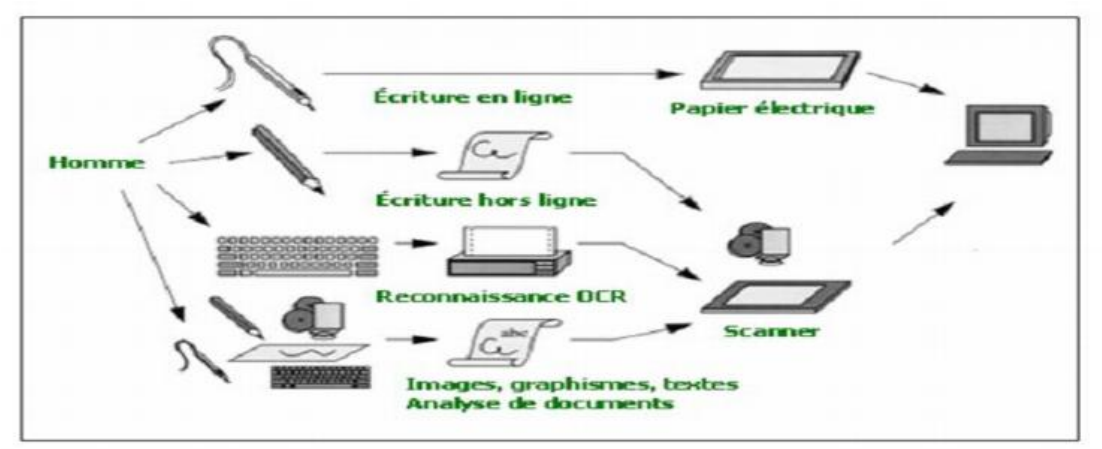

Figure 1.7 : Communication écriture Homme-machine. [1]

## **1.5.2 Le prétraitement :**

Cette étape intervient après l'acquisition dans le but de réduire le bruit et la distorsion pour faciliter le traitement et la représentation dans l'extraction des éléments élémentaires et ne retenir que les informations utiles, et cette étape consiste en codage binaire, élimination du bruit, structure digestive et normalisation.

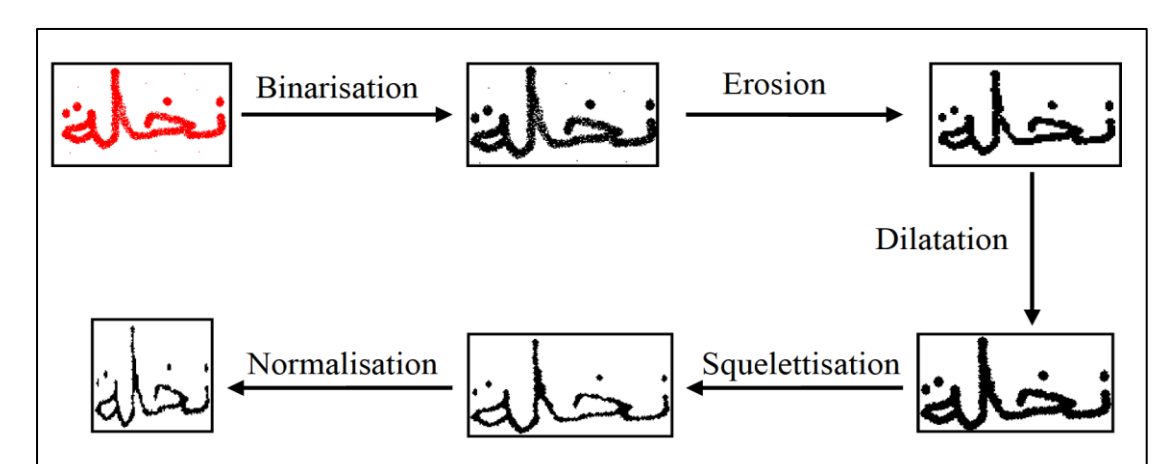

Figure 1.8 : Effets de certaines opérations de prétraitement. [3]

#### **1.5.3 Segmentation**

C'est un processus qui est appliqué à l'image où les blocs de texte sont séparés des blocs graphiques, puis les lignes sont extraites des blocs de texte, puis les mots sont extraits des lignes puis les caractères.

Il y a deux manières:

**1.5.3.1 Segmentation implicite:** Cette méthode distingue que les informations sont fournies par des modèles de caractères et sont validées par ses modèles.

**1.5.3.2 Segmentation explicite:** L'avantage de cette segmentation est que l'information est explicitement traduite afin que les lettres soient séparées selon des critères topologiques et non selon leur reconnaissance, et cette méthode n'est pas idéale pour un système de reconnaissance de mots manuscrits.

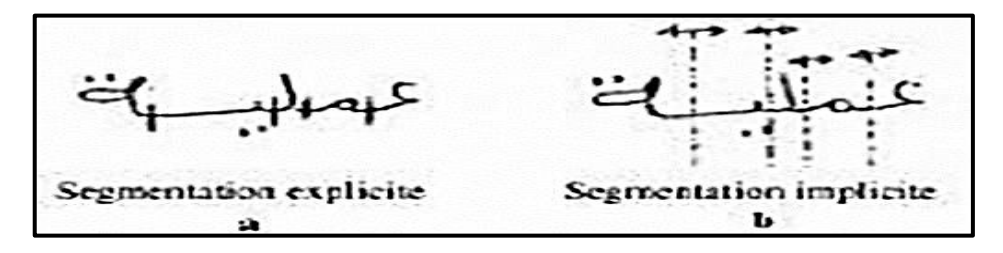

Figure 1.9 : Exemples de Segmentations.

#### **1.5.4 Extraction de caractéristique**

La reconnaissance des caractères commence par l'analyse de leur forme et l'extraction de leurs caractéristiques distinctives qui seront utilisées pour les identifier

Cette étape de reconnaissance consiste à extraire les propriétés qui permettent de décrire des formes appartenant à la même classe et qui les distinguent des autres classes.

Les types de caractéristiques sont classés en caractéristiques structurelles, propriétés statistiques, changements globaux, chevauchement typique et corrélation.

**1.5.4.1 Propriétés structurelles:** Il décrit la forme en termes de sa topologie et de sa géométrie, en lui donnant ses caractéristiques globales et locales entre elles

-Hauteur et largeur des caractères.

-Points finaux.

-Points d'intersection.

-Épisodes. [1]

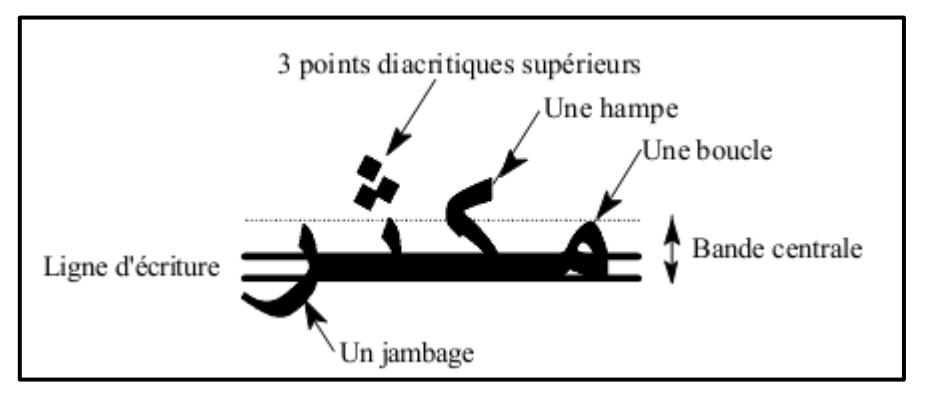

Figure 1.10 : Caractéristiques structurelles dans un mot arabe. [2]

**1.5.4.2 Propriétés statistiques:** Ces caractéristiques décrivent la forme en termes de l'ensemble de mesures qui en sont extraites.

Les caractéristiques extraites en reconnaissance des textes arabes sont les caractéristiques de subdivision, de localisation géométrique (loci) et les moments.

-**Division**: Elle consiste à installer une grille n \* m sur l'image de la lettre et pour chacune des régions résultantes et à calculer la moyenne ou le pourcentage de points dans les niveaux de gris, donnant ainsi un vecteur de taille n \* m des caractéristiques

**-Loci** : Il est basé sur le calcul du nombre de sections blanches et noires le long d'une ligne verticale qui croise la forme et leurs longueurs. [3]

**-Méthode des moments**: les moments de la forme par rapport à son centre de gravité sont fixes par rapport à la translation et peuvent être fixes par rapport à la rotation, car elle est indépendante de l'échelle. [3]

Ces propriétés peuvent être facilement et rapidement extraites d'une image textuelle et peuvent tolérer modérément le bruit et les différences.

# *Chapitre I Reconnaissance d'écriture arabe manuscrite*

**1.5.4.3 Caractéristiques globales:** dépend de la transformation globale de l'image, et cette transformation consiste à convertir la représentation en pixels en une représentation plus abstraite pour réduire la taille des caractères tout en préservant les informations de la forme souhaitée à reconnaître, comme le Hugh transformée, transformée de Fourier.

**Transformée de Hugh:** elle est considérée comme une méthode d'extraction primitive utilisée dans la reconnaissance de formes, où elle extrait des lignes droites, des courbes ou toute autre forme et est exprimée sous forme d'équation pour les paramètres. Cette méthode repose sur deux étapes de base pour la reconnaissance, à savoir le mappage des pixels la forme de la zone d'image à la zone de paramètre et l'extraction des éléments élémentaires dans cet espace. [2]

**Transformée de Fourier:** Elle est fréquemment utilisée en traitement d'image lorsque l'on souhaite effectuer un filtrage assez fin, qui ne peut être réalisé dans le domaine spatial avec un simple wrap Ping par masque. [3]

**1.5.4.4 Superposition et corrélation de modèle:** la méthode de correspondance de modèle appliquée à une image binaire (en niveaux de gris ou squelettes) consiste à utiliser l'image de forme comme vecteur pour les caractéristiques à comparer à un modèle pixel par pixel dans la phase de reconnaissance, et l'échelle de similarité est calculée. [4]

#### **1.5.5 Reconnaissance**

Cette étape consiste à déterminer la classe d'appartenance du formulaire étudié à l'aide du classeur. Les classeurs les plus utilisés pour identifier la police manuscrite sont les suivants :SVM, MMCS, RNA, K-PPV, Réseaux bayésiens.

Il se compose de deux étapes d'apprentissage et de décision ou de classification.

**1.5.5.1 Apprentissage:** consiste à doter le système d'un ensemble de formes déjà connues, et c'est ce groupe qui ajuste le système de reconnaissance afin qu'il puisse reconnaître les formes ultérieures des classes inconnues. Il existe deux types d'apprentissage:

**Supervisé:** si les différentes familles des formulaires sont connues à l'avance.

**Non supervisé:** Il consiste à classer automatiquement les classes sans intervention de supervision et cela nécessite un grand nombre d'échantillons et des règles de construction précises pour former confortablement les classes.

**1.5.5.2 Classification:** L'unité de reconnaissance est recherchée entre les classes d'apprentissage connues les plus proches, la classification peut être réussie si la réponse est bonne (un seul modèle répond à la description du modèle) et elle peut également prêter à confusion si la réponse est multiple (plusieurs modèles correspondent à la description), ce qui entraîne le rejet du formulaire si aucun formulaire ne correspond à sa description.

Si le classement conduit au succès ou à la confusion, la décision est accompagnée d'une mesure de probabilité appelée taux de reconnaissance

Les équations suivantes expliquent comment les trois performances sont calculées:

Taux de reconnaissance:

 $\overline{T}$ N N

Taux d'erreur:

$$
TE = \frac{\text{Nombre d'entités mal} - \text{reconnues}}{\text{Nombre total d'entités présentées au classifieur}}
$$

Taux de réjection [3] :

 $\overline{T}$ N N

**1.5.5.3 Reconnaissance et décision:** La décision est la dernière étape de l'étape de reconnaissance de la description dans les paramètres du caractère traité, où l'unité de reconnaissance recherche entre les modèles de référence existants les plus proches de lui.

#### **1.5.6 Post-traitement**

Le post-traitement permet d'améliorer le taux de reconnaissance tout en prenant en compte tous les types d'informations.

Informations lexicales: Une reconnaissance de niveau mot est effectuée et vérifiée pour sa présence dans un dictionnaire de référence.

Informations syntaxiques: Un ensemble de règles grammaticales est utilisé pour prendre en compte le contexte grammatical du document pour confirmer ou invalider la séquence de mots suggérés.

## **1.6 Conclusion**

Dans ce chapitre, nous introduisons le concept de reconnaissance de l'écriture arabe en mettant l'accent sur les caractéristiques de l'écriture arabe, ses différents aspects et les différentes étapes du processus de reconnaissance.

La reconnaissance de l'écriture arabe est une tâche difficile en raison de la variation morphologique de caractères arabe.

# **Chapitre II Machines à vecteurs de support multi-classes**

15

*Chapitre II Machine à vecteurs de support multi-classes*

## **2.1. Introduction**

La recherche sur la reconnaissance des caractères arabes révèle un domaine en pleine expansion et constitue désormais une préoccupation dont la pertinence est incontestée par la communauté de recherche qui a consacré ses efforts à réduire les contraintes et à élargir le champ de la reconnaissance des caractères arabes.

Parmi les techniques utilisées pour la reconnaissance de l'écriture manuscrite arabe, on peut citer le SVM introduit au début des années 1990 par Vapnik, qui a connu un grand succès dans de nombreux domaines de l'apprentissage automatique. Aujourd'hui, on peut dire sans exagération que ces machines sont en train de concurrencer puissamment les réseaux de neurones et autres techniques d'apprentissage [5].

## **2 .2. Machines à vecteurs de support**

À l'origine, SVM traite la classification binaire (deux classes). En considérant la base d'apprentissage S composée de vecteurs d'entrée  $x_i$ , la classification de ces vecteurs est connue à l'avance. Il est représenté par le vecteur de sortie  $y_i = \{-1,1\}$ . Il suffit donc de connaître le signe du classifieur pour déterminer la classe de l'exemple. Si S est de dimension m, alors la valeur de sortie du classificateur binaire est donnée par:

$$
h(x) = sign(\sum_{i=1}^{m} \alpha_i y_i K(x, x_i) + b)
$$
\n(1)

et ∀  $(x_i y_i)$  ∈S, 0≤ $\alpha_i$ ≤C et

Où, K est la fonction noyau, C le coefficient de régularisation et  $\alpha_i$ les coefficients de Lagrange.

L'algorithme d'apprentissage pour SVM vise à trouver l'hyperplan de marge géométrique maximale qui sépare les données dans l'espace des variables comme le montre la figure 1 Vapnik [Vapnik (1998)] a été le premier à introduire des concepts d'hyperplan dans les algorithmes de vecteurs de support.

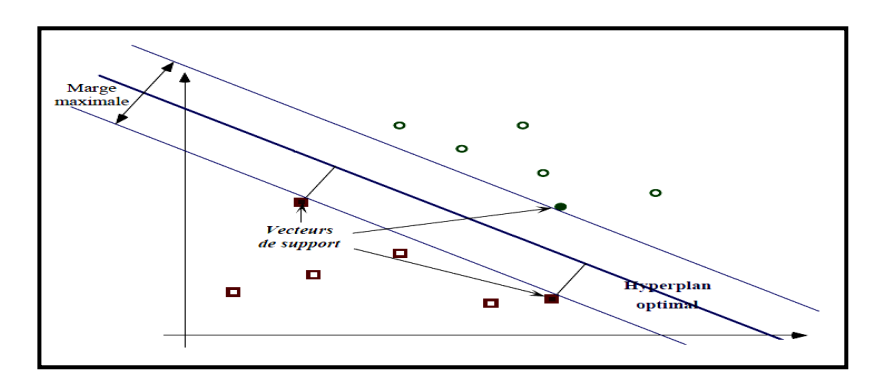

Figure 2.1: Représentation de l'hyperplan séparant les données dans l'espace des variables Pour déterminer l'équation d'hyperplan, le problème est modélisé comme un programme mathématique qui maximise la marge géométrique entre les données, en tenant compte de la classification correcte de l'ensemble d'apprentissage.

L'efficacité de l'algorithme SVM tient au fait qu'il combine deux idées pertinentes. Le premier est le changement des variables de repère et d'entrée vers un autre espace d'entités. Ce double changement simplifie la construction de classificateurs non linéaires en utilisant uniquement les hyperplans dans l'espace des fonctionnalités.

La seconde consiste à construire des hyperplans séparateurs dans l'espace des traits avec la marge géométrique la plus large possible. D'autre part, l'approche SVM est basée sur un fondement statistique, une théorie qui justifie facilement ses affirmations.

Le choix de la fonction kernel est très important; il doit respecter certaines conditions et correspondre à un produit scalaire dans un espace dimensionnel élevé. Les conditions que K doit remplir pour être une fonction noyau sont les suivantes: elle doit être symétrique et semi-définie positive.

La fonction de noyau la plus simple est le noyau linéaire:

$$
K(x_i, x_j) = x_i \cdot x_j \tag{2}
$$

Ainsi, dans ce cas, le classificateur linéaire est utilisé sans changer l'espace. L'approche noyau généralise l'approche linéaire. Le noyau linéaire est parfois utilisé pour évaluer la difficulté d'un problème.

Les noyaux couramment utilisés avec SVM sont exprimés comme suit:

Polynôme

$$
K(x_i, x_j) = (\gamma x_i \cdot x_j + coef)^d \tag{3}
$$

Gaussien (RBF)

$$
K(x_i, x_j) = exp^{-\gamma ||x_i - x_j||^2}
$$
\n(4)

Laplacien

$$
K(x_i, x_j) = exp^{-\sqrt{\gamma}||x_i - x_j||}
$$
\n(5)

Sigmoïde

$$
K(x_i, x_j) = \tanh(\gamma(x_i, x_j) + \text{coeff})
$$
\n(6)

#### **2.3. SVM multi-classes**

SVM est d'origine binaire. Cependant, les problèmes du monde réel sont dans la plupart des cas multiclasses. Par conséquent, les SVM multiclasses réduisent le problème à une composition de plusieurs hyperplans à deux classes pour tracer les frontières de décision entre les différentes classes.

Le principe est de décomposer les exemples en plusieurs sous-ensembles; chacun d'eux représente un problème de classification binaire. Un hyperplan séparateur est déterminé pour chaque problème par le classificateur SVM binaire. Il existe plusieurs méthodes de décomposition dans la littérature, les plus couramment utilisées sont [5]:

#### **2.3.1. Un contre tous (One Against All)**

C'est la méthode la plus simple et la plus ancienne. Selon la formulation de Vapnik, il s'agit de déterminer pour chaque classe k un hyperplan  $H_k(w_k, b_k)$  la séparant de toutes les autres classes. Cette classe k est considérée comme la classe positive (+1) et les autres classes comme la classe négative (-1) donc pour un problème de K classes, on obtient K SVM binaire. La figure 2 montre un cas de séparation de trois classes [6].

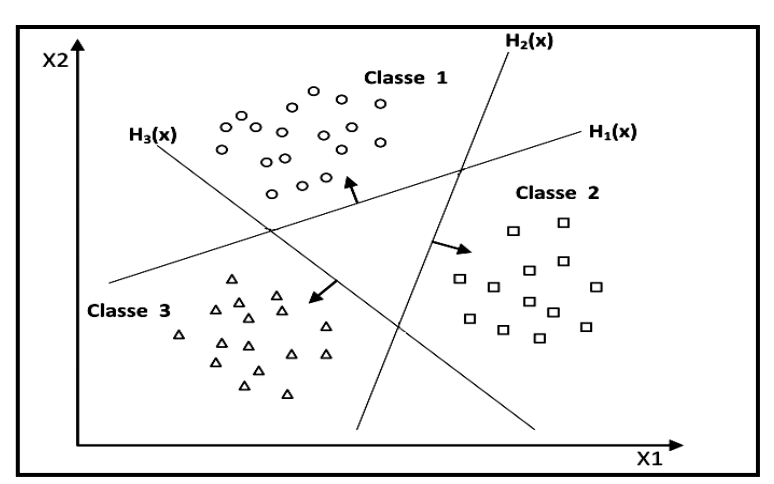

Figure 2.2: Approche un contre tous [3]

#### **2.3.2. Un contre un (One Against One)**

Cette approche consiste à utiliser un classifieur pour chacune des deux classes. Cette méthode discrimine chaque classe de chaque autre classe, ainsi K (K − 1) / 2 fonctions de décision sont apprises.

Pour chaque paire de classes (k, s), cette méthode définit une fonction de décision binaire. L'attribution d'un nouvel exemple se fait par liste de vote. Un exemple est testé en calculant sa fonction de décision pour chaque hyperplan. Pour chaque test, il y a un vote pour la classe à laquelle appartient l'exemple (classe gagnante) [6].

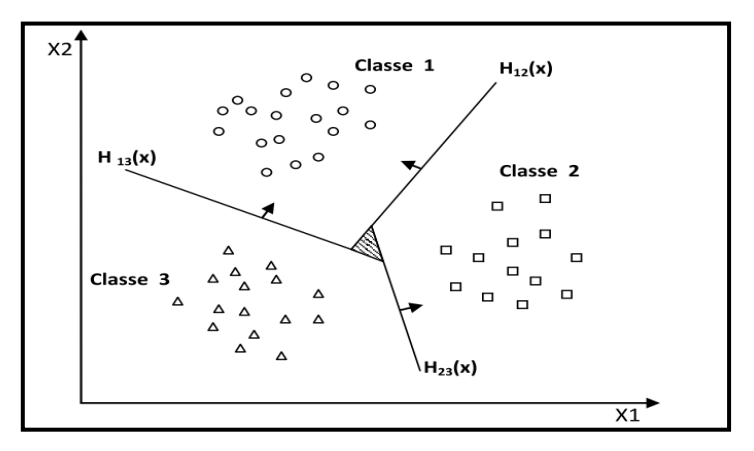

Figure 2.3: Approche un contre un [3]

## **2.4. Conclusion**

Nous avons commencé ce chapitre par la présentation du principe de fonctionnement générale des machines à vecteurs de support et leur fondement mathématique.

Ensuite, nous avons vu les deux principales approches des machines à vecteurs de supports multi-classes qui sont l'approche une-contre-une et l'approche une-contre reste.

# **Chapitre III Résultats expérimentaux et Discussions**

20

*Chapitre III Résultats expérimentaux et Discussions*

## **3.1. Introduction**

Dans ce chapitre nous présentons les résultats obtenus pour la validation de notre système de reconnaissance de caractères manuscrits Arabe mais tous d'abord, nous avons présenté notre base de données et la base utilisé HACDB. Ensuite nous fournissons une description détaillée de chaque phase de processus de reconnaissance, à la fin nous présentons les différents résultats obtenus.

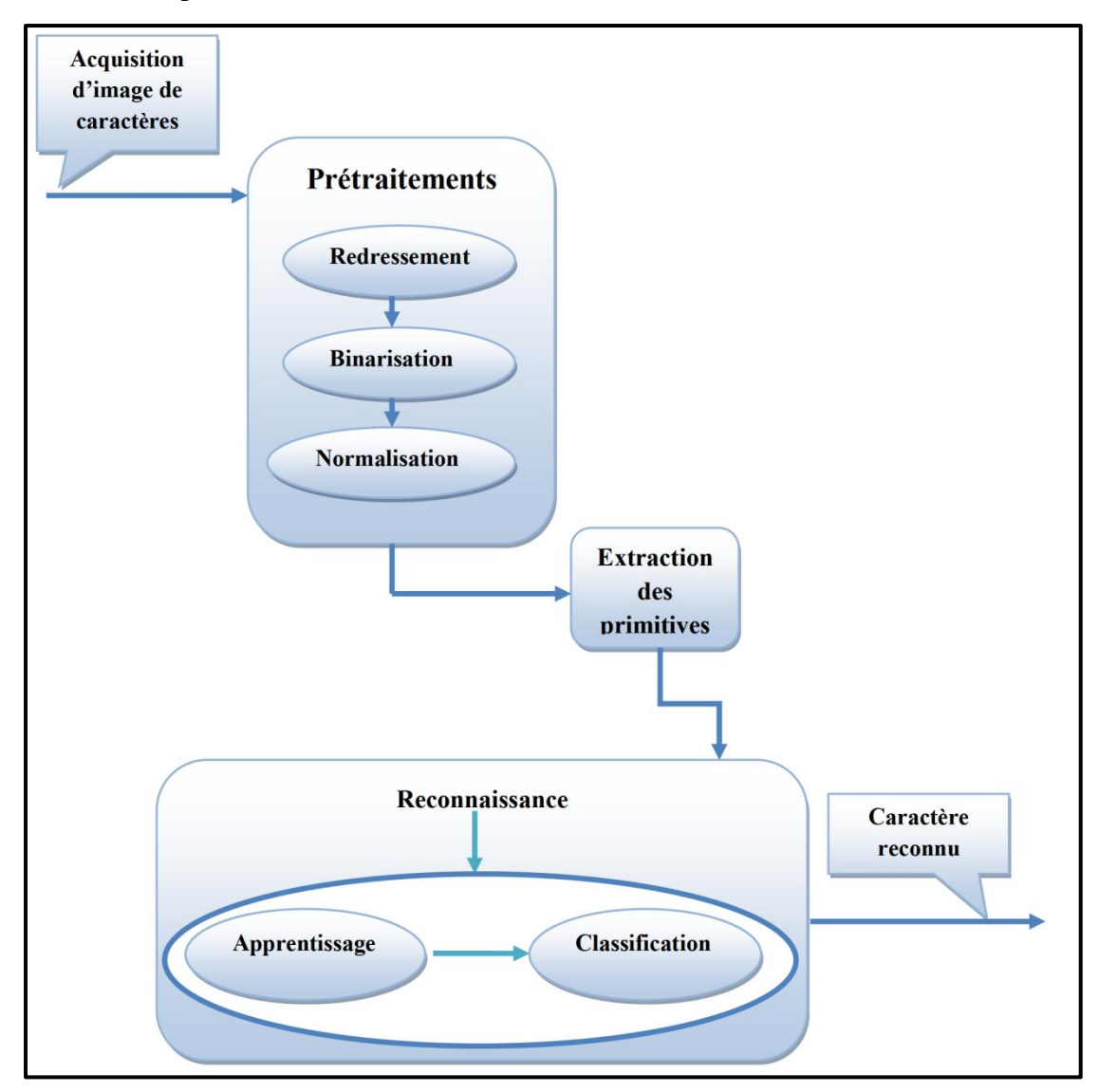

Figure 3.1 : Architecture du notre système de reconnaissance de caractères arabes. [2]

## **3.2. Ressources matérielles et logicielles**

**3.2.1.Ressources matérielles :** Notre système est développé dans un ordinateur avec les caractéristiques techniques suivantes:

✓Processeur : Intel ®Pentium ® CPUN [3540@2.16GHZ](mailto:3540@2.16GHZ) 2.16

 $\sqrt{RAM}$ : 2 Go

✓ Disque dur : 500 Go

## **3.2.2. Ressources logicielles**

1) Windows 10 Professionnel 64bits

2) Logiciel C++ Builder XE3 :

Nous avons développé notre système en utilisant le langage  $C + \frac{1}{2}$ Builder. Il s'agit d'un environnement de programmation visuel orienté objet pour le développement rapide d'applications (RAD).

C ++ Builder fournit tous les outils nécessaires pour développer, tester et déployer des applications, y compris une grande bibliothèque de composants réutilisables, un ensemble d'outils de conception, des modèles d'application, des modèles et des experts en programmation.

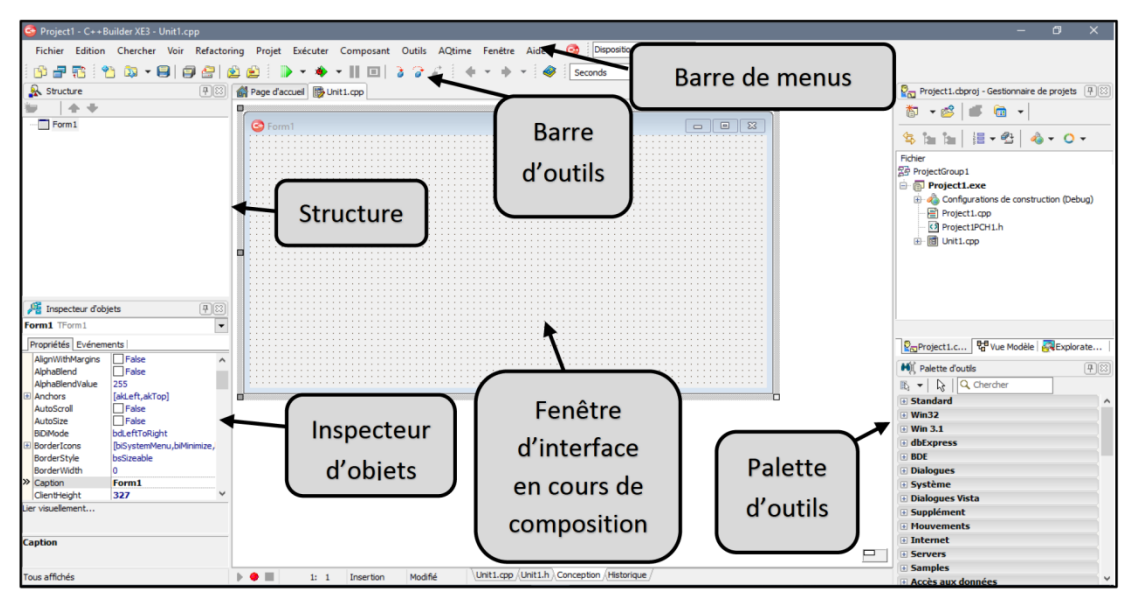

Figure 3.2**:** L'interface de C++ Builder XE3.

## **3.2.3. LIBSVM**

Nous avons utilisé l'implémentation LIBSVM **[9]** qui est une bibliothèque d'apprentissage automatique open source et populaire développée à l'université nationale de Taiwan et a été écrite en C++ mais avec une API C. LIBSVM met en œuvre l'optimisation séquentielle minimale de l'algorithme (SMO) pour noyauser les machines à vecteurs de support (SVM), de soutien classification et régression, elle prend en charge la classification multi-classes.

L'objectif de constructeur de LIBSVM est d'aider les utilisateurs d'autres domaines à utiliser facilement SVM comme outil. LIBSVM fournit une interface simple où les utilisateurs peuvent facilement la lier à leurs propres programmes. Les principales caractéristiques de LIBSVM incluent :

- Différentes formulations SVM
- Classification multi-classes efficace
- Validation croisée pour la sélection du modèle
- Estimations de probabilité
- Divers noyaux SVM pondéré pour les données déséquilibrées
- Sources  $C_{++}$  et Java

## **3.3. Description de notre base de données**

Lors de l'évaluation des performances d'un système de reconnaissance il est nécessaire de disposer d'une base de données. Nous avons une base de données contenant 1745 images de caractères.

Cette base est divisée en deux parties une pour l'apprentissage contenant 1177 images est l'autre pour le test contenant 568 images.

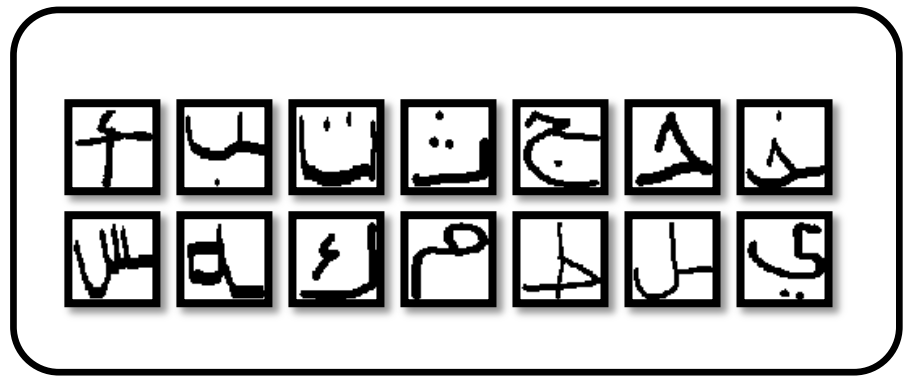

Figure 3.3: Des échantillons de notre base de données

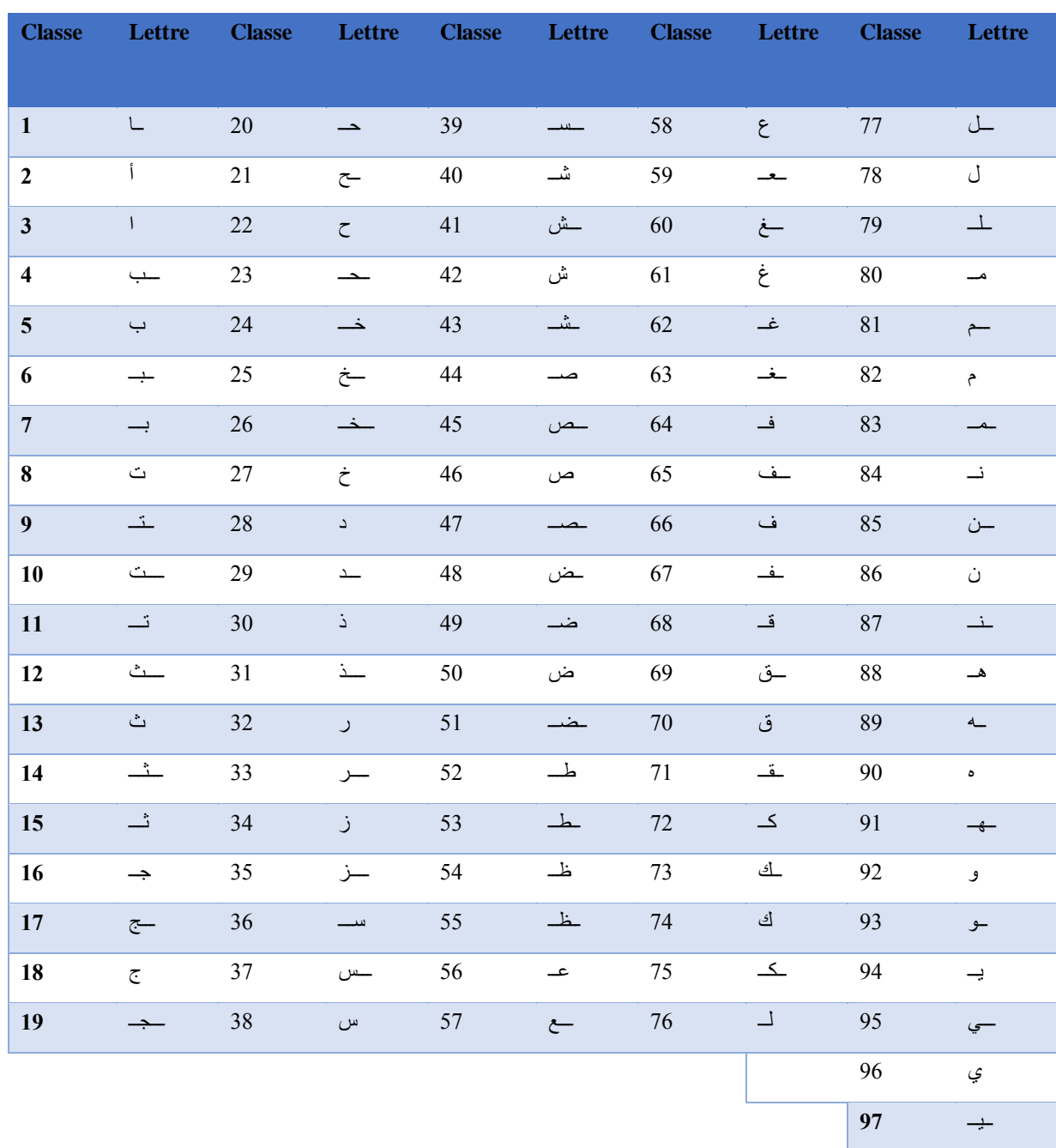

Tableau 3.1: Les lettres arabes utilisées avec ses différentes formes (97 classes).

## **3.4. Description de la base de données HACDB**

Base de données de caractères arabes manuscrits (HACDB), conçu pour couvrir toutes les formes de lettres arabes, y compris dont sont imbriqués. Contient 6600 lettres écrites par 50 écrivains. Cette base de données peut être utilisée pour l'apprentissage et le test de mots pour la reconnaissance après segmentation. Il offre également la possibilité de comparer différentes méthodes et d'évaluer leur précision sur une base commune [8].

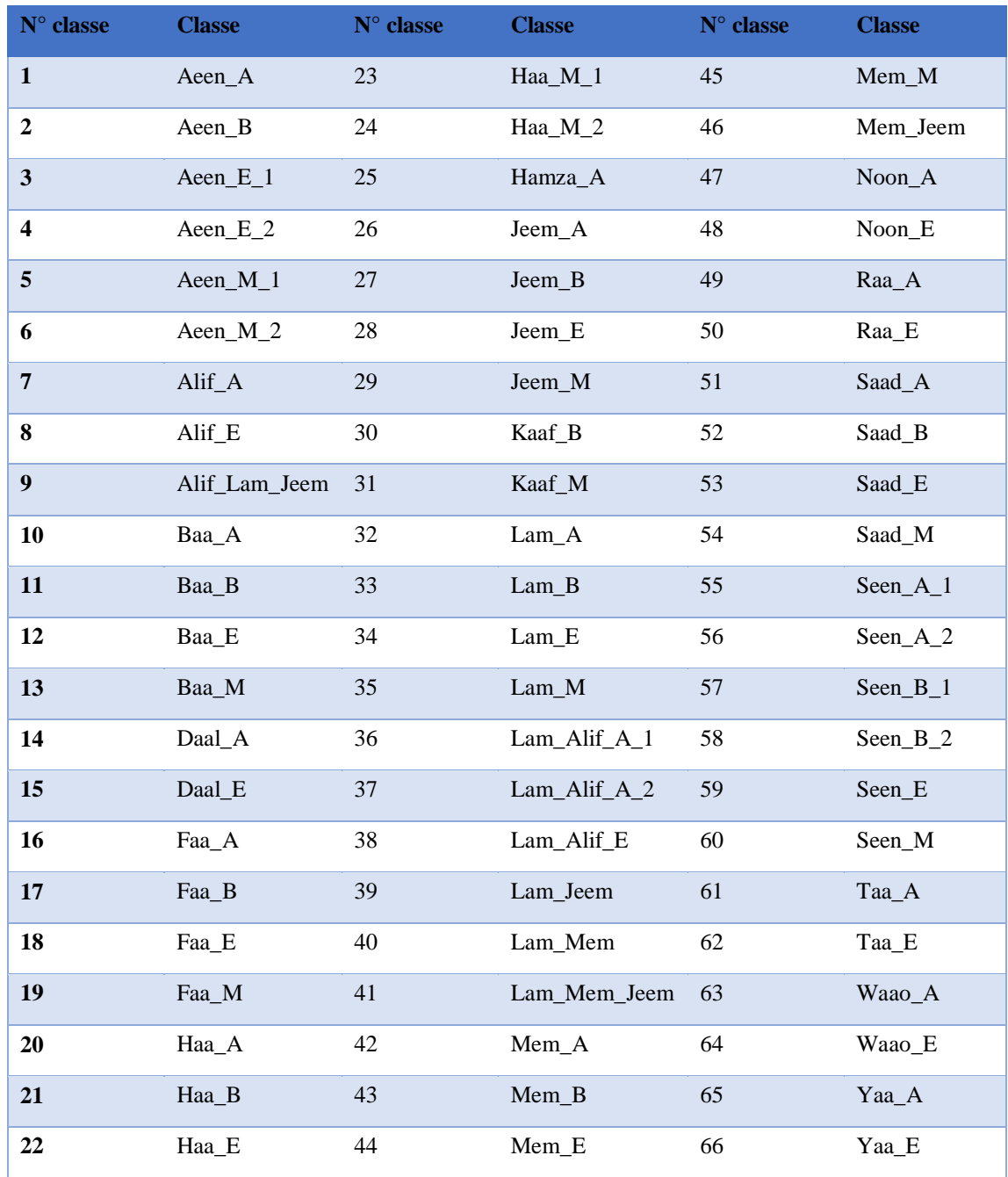

Tableau 3.2 : Formes de caractères arabes de la base de données HACDB

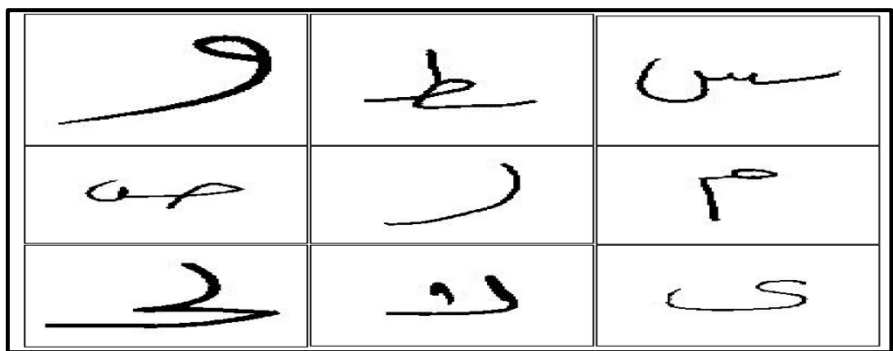

Figure 3.4: Des échantillons de la base de données HACDB

## **3.5. Description de notre système de reconnaissance 3.5.1. Acquisition de l'image**

Cette étape est très importante car elle concerne la préparation des documents à capturer, la sélection et la configuration du matériel d'entrée (scanner), ainsi que le format de sauvegarde des images.

Il existe plusieurs méthodes de saisie (scanner, tablette graphique, appareil photo numérique, etc.) dans notre base de données, pour accélérer cette étape nous avons utilisé la souris.

#### **3.5.2. Prétraitement**

Dans cette étape, le bruit est supprimé pour extraire le cadre qui comprend le caractère, donc nous avons supprimé l'espace blanc inutile dans l'image de caractère.

#### **3.5.3. Normalisation**

Nous avons effectué cette étape pour supprimer les situations qui peut perturber les résultats, telles que la variation de taille. Une fois la taille nivelée, les images de tous les caractères sont spécifiées dans un tableau de même taille. Le cadre suggéré dans notre système de normalisation des caractères est le suivant: Taille: Hauteur 50 / Largeur 50.

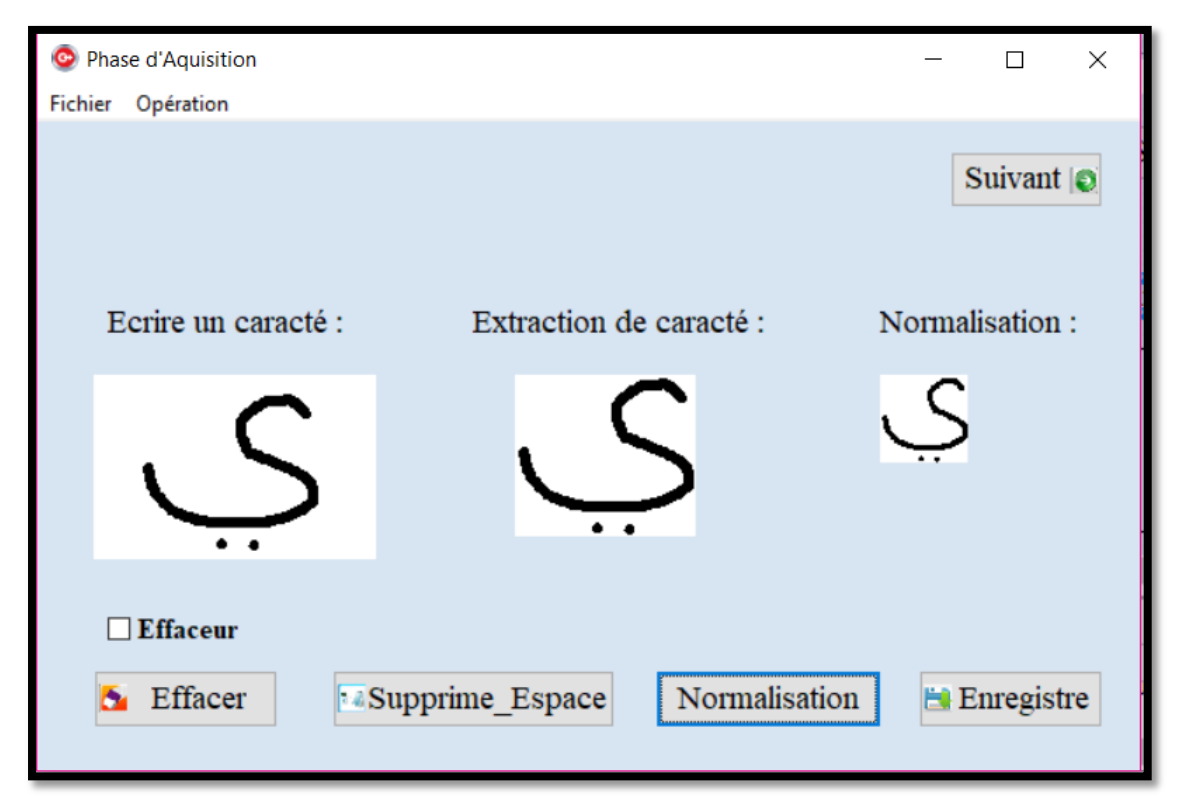

Figure 3.5 Interface d'acquisition, prétraitement et normalisation des images de notre application

#### **3.5.4. L'extraction des primitives**

C'est l'une des étapes les plus précises et les plus importantes de la reconnaissance optique de caractères, où l'identification des caractères commence par l'analyse de leur apparence et l'extraction de leurs caractéristiques (primitives) qui serviront à les identifier, et afin d'extraire leurs caractéristiques nous avons utilisé des descripteurs convolutionnels où nous avons appliqué à chaque image trois filtres (Prewitt, Sobel et Laplacian) ensuite, pour réduire la taille de données nous avons utilisé la méthode Zonning.

#### **a) - Produit de convolution :**

La convolution est courante dans le traitement d'images. Il consiste à multiplier deux matrices de tailles différentes (généralement petites et grandes), mais de mêmes dimensions (par exemple 1D, 2D), résultant en matrice (également de mêmes dimensions). Ainsi, une convolution est le traitement d'un tableau (comme une image) par un autre petit tableau appelé convolution ou matrice de noyau.

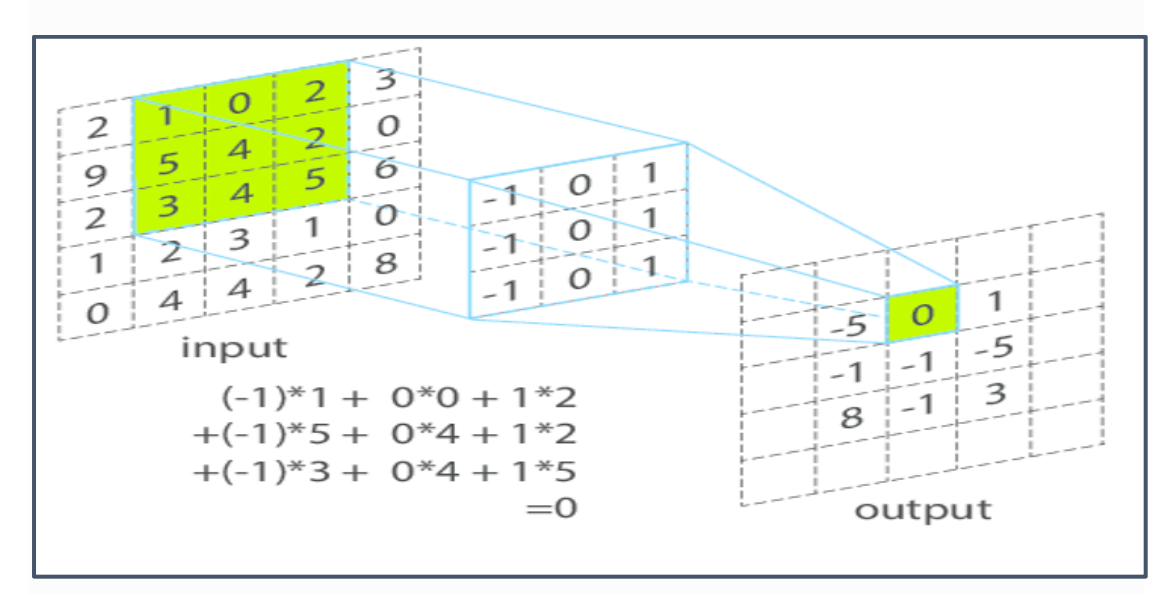

Figure 3.6 : Exemple de produit de convolution

#### **b)- Le filtre :**

Le filtre traverse l'ensemble de la matrice principale (telle que l'image) de manière incrémentielle et génère une nouvelle matrice constituée des résultats de la multiplication :

**Le filtre de Prewitt :** est utilisé en [traitement d'image](https://fr.wikipedia.org/wiki/Traitement_d%27image) pour la [détection de contours.](https://fr.wikipedia.org/wiki/D%C3%A9tection_de_contours) Il tient son nom de Judith M. S. Prewitt [10].

**Le filtre de Sobel :** est un opérateur utilisé en [traitement d'image](https://fr.wikipedia.org/wiki/Traitement_d%27image) pour la [détection de](https://fr.wikipedia.org/wiki/D%C3%A9tection_de_contours)  [contours.](https://fr.wikipedia.org/wiki/D%C3%A9tection_de_contours) Il s'agit d'un des opérateurs les plus simples qui donne toutefois des résultats corrects [10].

**Le Laplacian:** est une mesure isotrope bidimensionnelle de la seconde dérivée spatiale d'une image. Image Laplacian met en évidence les zones de changement rapide d'intensité et est donc souvent utilisé pour la détection des contours. Le laplacian est souvent appliqué à une image qui a d'abord été lissée avec quelque chose de proche d'un filtre de lissage gaussien pour réduire sa sensibilité au bruit, les deux variables seront donc décrites ensemble ici. Le lecteur prend généralement une image en niveaux de gris en entrée et produit une autre image en niveaux de gris en sortie [10].

**Filtre des Points :** C'est un mask utilisé en traitement d'image pour découvrir des points, et la détection de points permet de mettre en évidence ces derniers [10].

**Filtre des lignes :** C'est un mask utilisé en traitement d'image pour découvrir des  $\lambda$  [10].

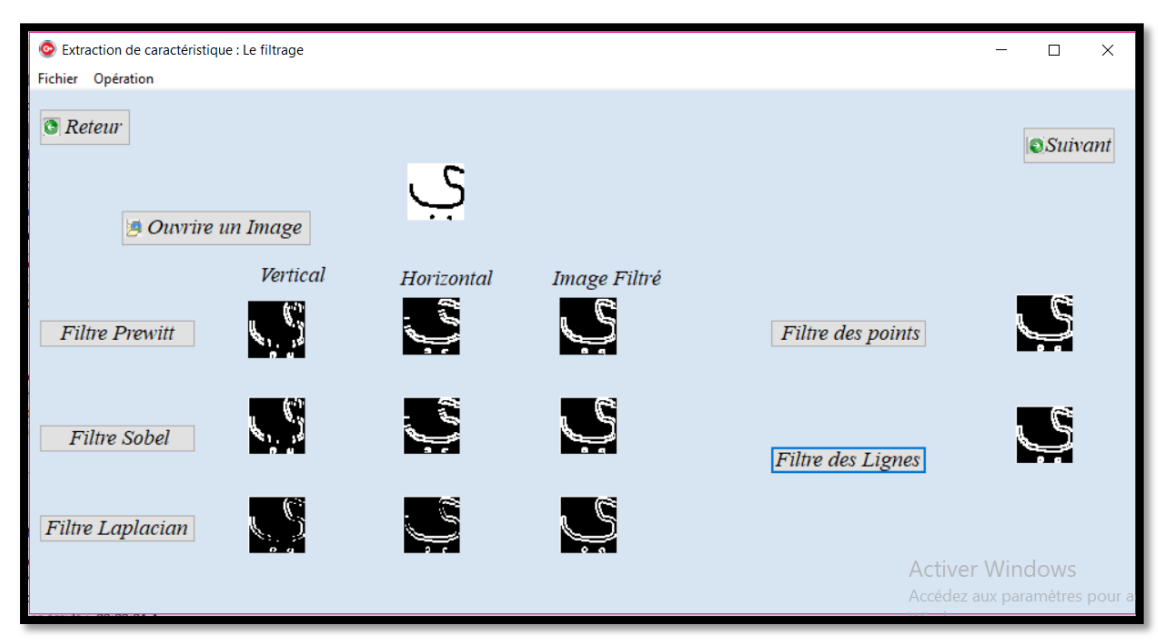

Figure 3.7 : Interface des filtres.

#### **Formulation :**

Le filtre est composé de deux matrices  $3\times3$  que l'on va [convoluer](https://fr.wikipedia.org/wiki/Produit_de_convolution) avec l'image originale pour calculer une approximation de sa dérivée en tout point. La première matrice donne la dérivée horizontale et la seconde donne la dérivée verticale. Si nous

définissons **A** comme étant l'image source, et **G<sup>x</sup>** et **G<sup>y</sup>** les deux images dérivées horizontale et verticale (respectivement) de l'intensité lumineuse de l'image, on peut les calculer ainsi avec l'opération de convolution 2D suivante :

**Prewitt :**

$$
G_x = \begin{bmatrix} -1 & 0 & +1 \\ -1 & 0 & +1 \\ -1 & 0 & +1 \end{bmatrix} * A
$$
 et  $G_y = \begin{bmatrix} -1 & -1 & -1 \\ 0 & 0 & 0 \\ +1 & +1 & +1 \end{bmatrix} * A$ 

**Sobel :**

$$
G_x = \begin{bmatrix} -1 & 0 & +1 \\ -2 & 0 & +2 \\ -1 & 0 & +1 \end{bmatrix} * A \quad \text{et} \quad G_y = \begin{bmatrix} -1 & -2 & -1 \\ 0 & 0 & 0 \\ +1 & +2 & +1 \end{bmatrix} * A
$$

 **Laplacian :**

$$
G_x = \begin{bmatrix} 0 & 0 & 0 \\ +1 & -2 & +1 \\ 0 & 0 & 0 \end{bmatrix} * A
$$
 et  $G_y = \begin{bmatrix} 0 & +1 & 0 \\ 0 & -2 & 0 \\ 0 & +1 & 0 \end{bmatrix} * A$ 

 **Points :**

$$
\begin{bmatrix} -1 & -1 & -1 \\ -1 & 8 & -1 \\ -1 & -1 & -1 \end{bmatrix}
$$

**Lignes :**

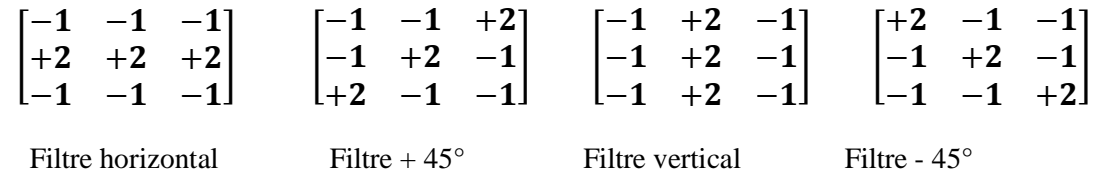

Enfin, nous pouvons calculer l'amplitude du gradient via la [norme](https://fr.wikipedia.org/wiki/Norme_(math%C3%A9matiques)) du vecteur ainsi défini en tout point :

$$
\mathbf{G}=\sqrt{{\mathbf{G}_x}^2+{\mathbf{G}_y}^2}
$$

#### **c)- Méthode Zoning**

La construction de la matrice de zoning est une étape très importante dans notre système. Pour une matrice de zonage de taille  $N \times N$ , le principe est de superposer une grille  $(N \times N)$  sur l'image du caractère et de compter à chacune des cellules résultantes [i, j] le nombre de pixels blancs, puis attribuer ce nombre à la case [i, j] de la matrice de zonage. Prenons, par exemple, la lettre " Meem " qui s'écrite en arabe " م " dans sa forme isolée, sur une matrice de 5 x 5.

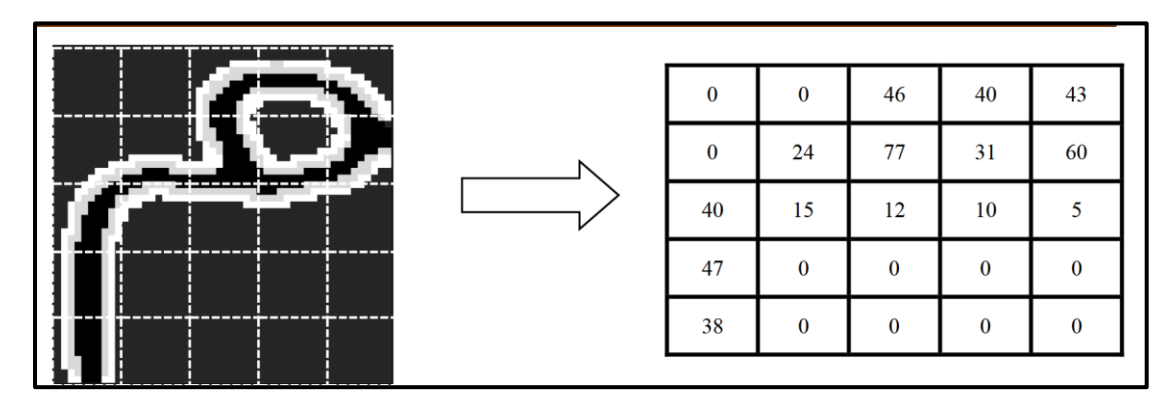

 Figure 3.8 : Exemple de matrice zoning (5\*5) de la lettre alphabet arabe « Meem » Pour le système proposé, nous avons partitionné les images en  $5 \times 5$  zones, les images ont une taille de  $50 \times 50$  après normalisation.

#### **d)- Structure de vecteur de caractéristique**

Dans notre système de reconnaissance, le vecteur caractéristique a une taille de 75, représentant les valeurs de la matrice de zonage (5 x 5) de l'image avec trois filtres.

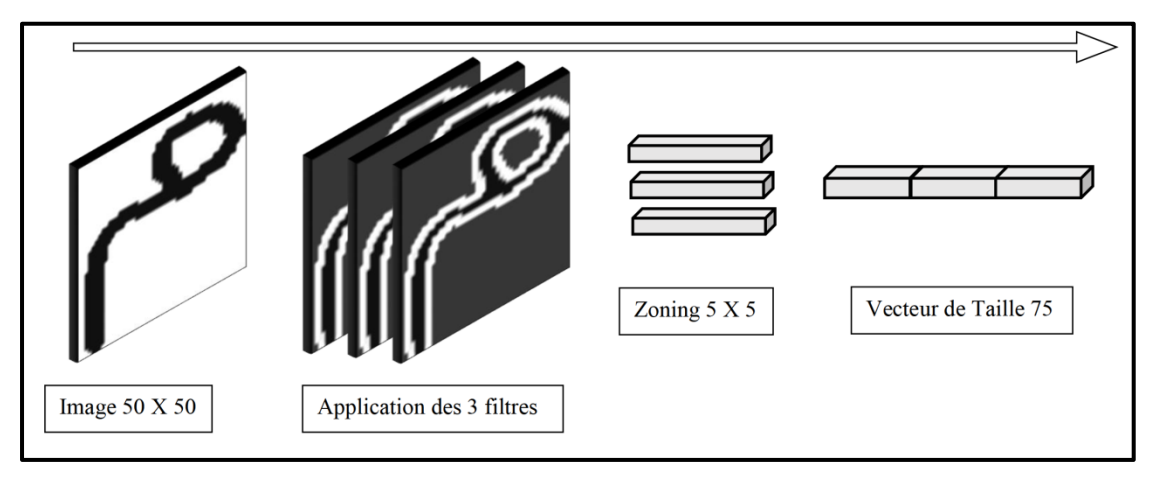

Figure 3.9 : Etapes de génération de vecteur de caractéristique

#### **e)- Corpus**

Un corpus est un fichier texte a une structure spécifique, ce fichier va être utilisé directement par LIBSVM. Chaque ligne du corpus représente le vecteur caractéristique d'une image, et la première valeur de la ligne est le numéro de classe, puis chaque valeur est précédée d'un (index: valeur)

Nous présentons ci-dessous une ligne de corpus d'apprentissage pour la lettre "meem" à la forme isolé « م « qui a le numéro de la classe 50.

82 1:0 2:11 3:46 4:40 5:43 6:0 7:24 8:27 9:0 10:0 11:40 12:46 13:22 14:0 15:0 16:47 17:29 18:24 19:0 20:0 21:38 22:50 23:11 24:0 25:0 26:19 27:21 28:56 29:50 30:53 31:10 32:24 33:27 34:0 35:0 36:50 37:46 38:22 39:0 40:0 41:57 42:29 43:24 44:0 45:0 46:48 47:50 48:11 49:0 50:0 51:19 52:17 53:43 54:50 55:49 56:10 57:20 58:20 59:0 60:0 61:42 62:35 63:20 64:0 65:0 66:50 67:23 68:20 69:0 70:0 71:34 72:33 73:9 74:0 75:0

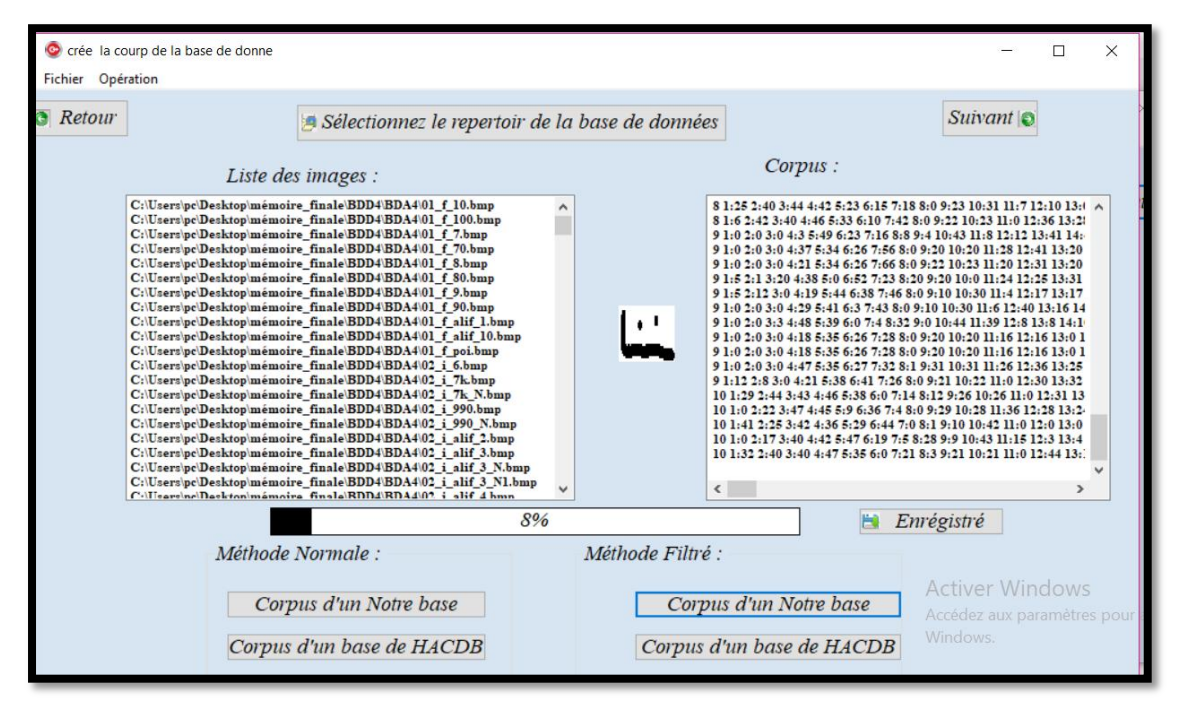

Figure 3.10: Interface de création des corpus.

## **3.6. Résultats expérimentaux**

Dans ces expérimentations nous avons comparés notre approche d'extraction des caractéristiques (vu précédemment) avec l'approche classique où chaque pixel de l'image représente une valeur de vecteur de caractéristiques, la valeur égale 0 si le pixel est blanc et 1 si le pixel est noire. Et pour tous les expérimentations effectué nous avons utilisé l'SVM une contre une et le noyau RBF.

Tout d'abord, nous avons divisé notre base de données d'images en deux parties, une pour l'apprentissage contenant 1177 images et une pour le test contenant 568 images.

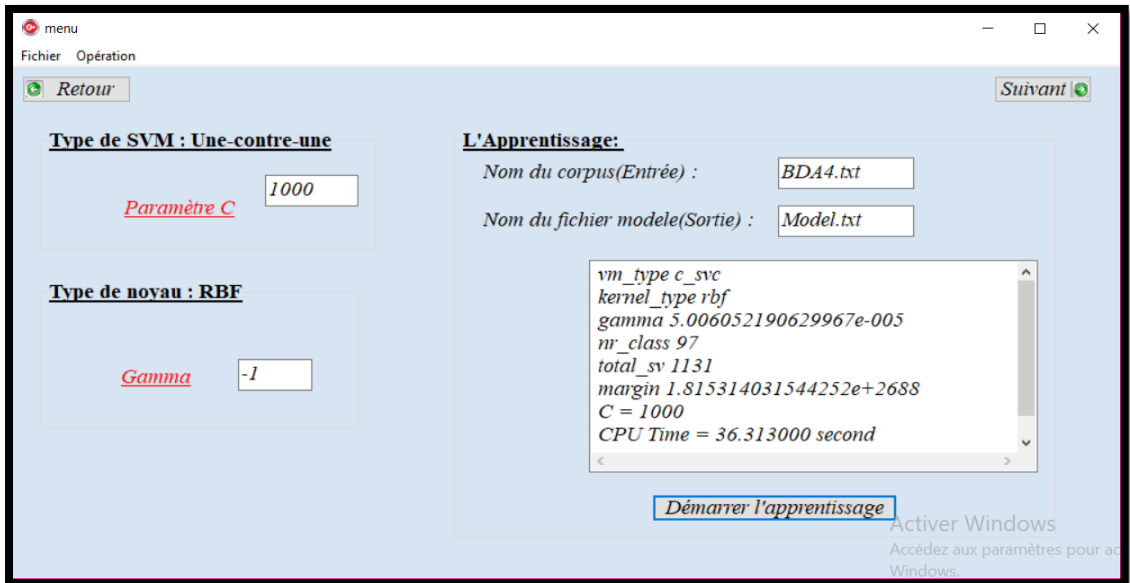

Figure 3.11 : Interface de SVM

## **3.6.1. Expérimentation 1**

 Dans cette première expérimentation, nous avons comparé les résultats de notre approche d'extraction de caractéristiques avec l'approche classique, et nous avons effectué une série d'expérimentations afin de sélectionner les meilleures valeurs des paramètres SVM (paramètre de régularisation C, et le paramètre du noyau RBF γ), les résultats sont présentés dans les tableaux ci-dessous, la dernière ligne de chaque table représente le meilleur résultat que nous avons trouvé.

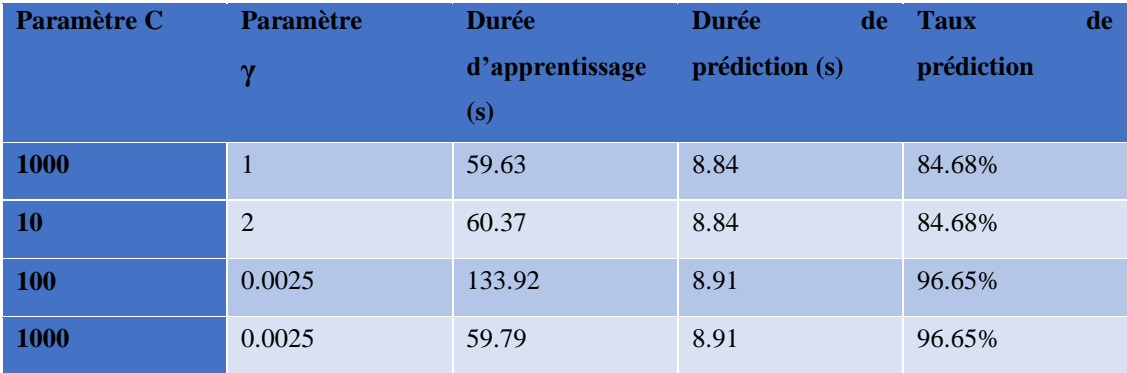

## **Résultats de l'approche classique.**

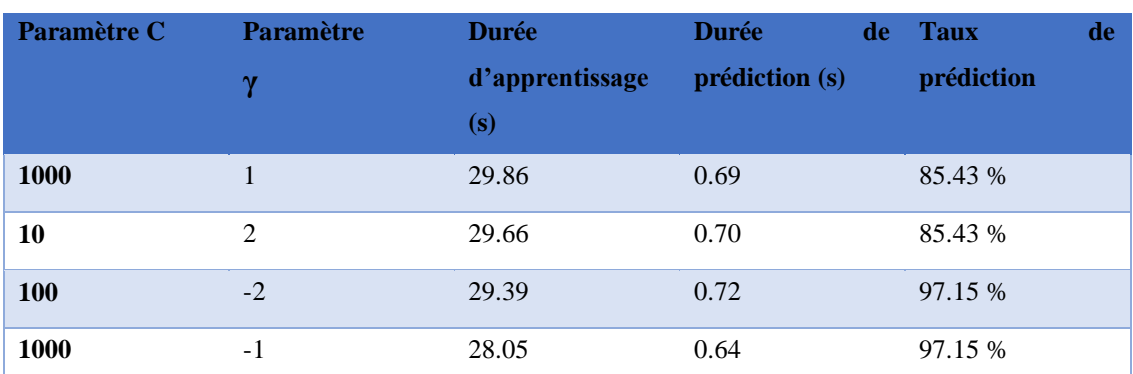

#### **Résultats de notre approche (descripteur convolutionnels)**

Nous constatons que les résultats de notre approche sont meilleurs que l'approche classique, et que C=1000 et  $\gamma$ = 0.0025sont les valeurs les plus appropriées de modèle SVM.

#### **3.6.2. Expérimentation 2**

Dans cette deuxième expérience, nous avons testé les images de chaque classe séparément pour voir le taux de reconnaissance de chaque caractère.

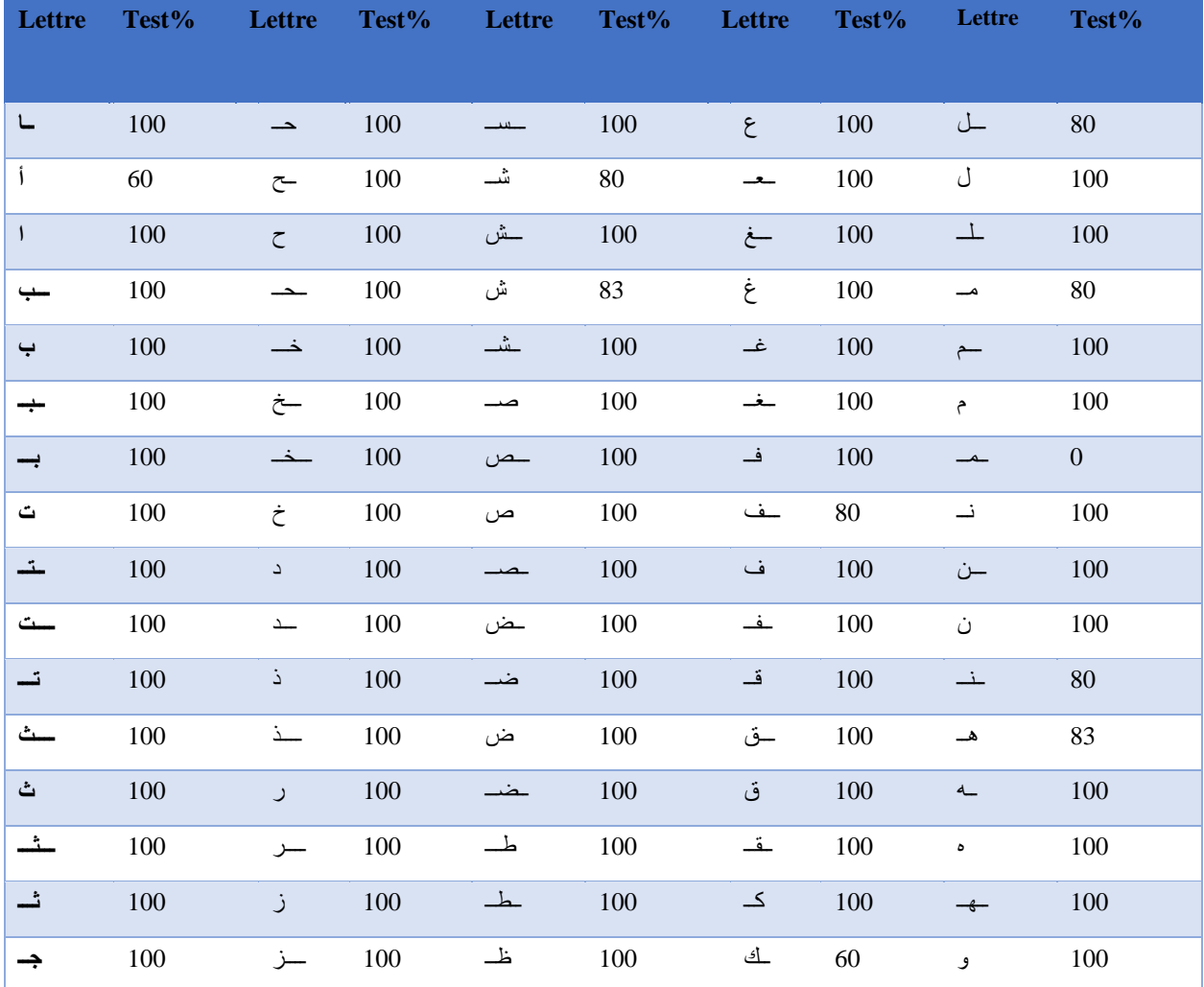

| —ج         | 100 | $\sim$ 100 |             |                          | 100 |                                                                                                    |     | جو آ              | 100 |
|------------|-----|------------|-------------|--------------------------|-----|----------------------------------------------------------------------------------------------------|-----|-------------------|-----|
| $\sqrt{5}$ | 100 |            | $  100$ $-$ |                          | 100 | $\overline{\phantom{a}}$                                                                                        | 100 | $\rightarrow$ 100 |     |
|            |     | 1 س        |             | $\overline{\phantom{0}}$ |     | and the state of the state of the state of the state of the state of the state of the state of the state of the |     | سى                |     |
|            |     |            |             |                          |     |                                                                                                    |     | ي                 |     |
|            |     |            |             |                          |     |                                                                                                    |     |                   |     |

Tableau3.3 : table de reconnaitre

Nous remarquons d'après le tableau 3.3 que notre système a reconnu efficacement toutes les classes à l'exception de la classe 83, qui représente la class « Meem » au milieu car il la définit comme appartenant aux classes : 23 ,41, 26

## **3.6.3. Expérimentation 3**

Dans cette expérience nous avons testé plusieurs combinaisons des filtres Prewitt, Sobel, Laplacien, points et lignes, pour voir l'effet du changement de filtre sur les résultats et pour trouver la combinaison la plus efficace.

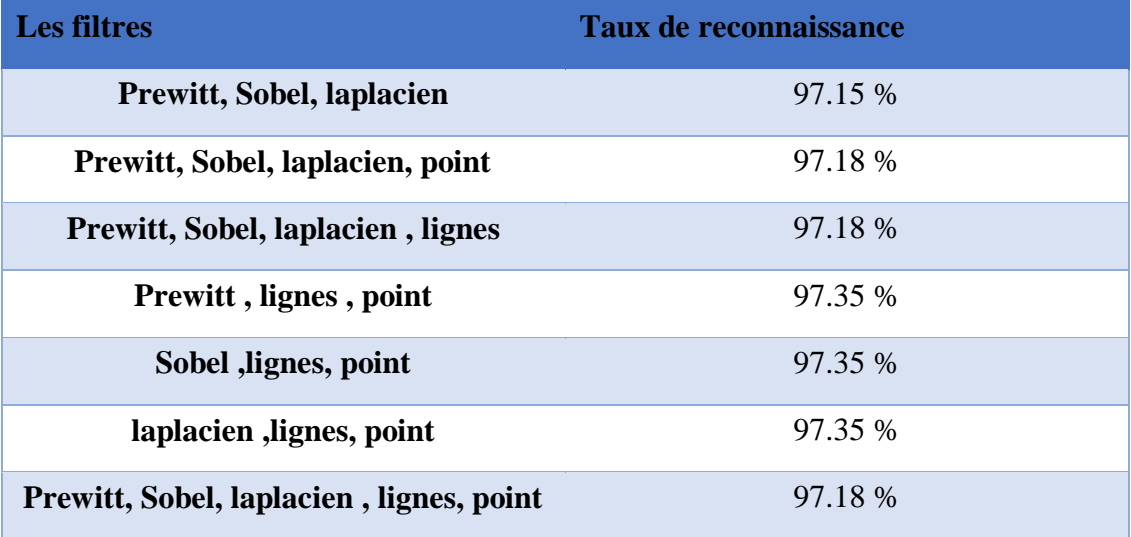

Tableau 3.4 : Résultat de combinaison de plusieurs filtres

#### **3.6.4. Expérimentation 4**

Finalement la base de données HACDB a été utilisée pour tester notre système de reconnaissance en comparant entre les deux approches d'extraction de caractéristiques.

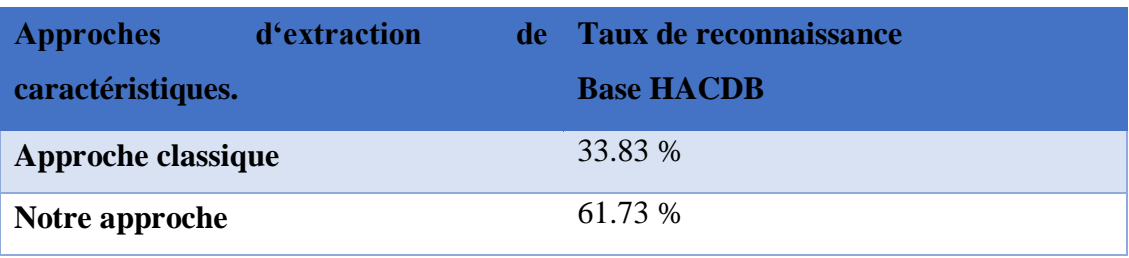

## **3.7. Conclusion**

Dans ce chapitre, nous fournissons une description détaillée du système de reconnaissance des lettres arabes manuscrites, avec une évaluation des performances de chaque étape du processus de reconnaissance. Nous avons également présenté les résultats en utilisant SVM multiclasses une-contre-une et le noyau RBF avec une comparaison entre notre approche d'extraction de primitives et l'approche classique.

## **Conclusion générale**

Dans notre travail, nous avons introduit des concepts généraux liés à la reconnaissance des caractères arabes manuscrits (hors ligne ou en ligne), définissant les principales méthodes de prétraitement, d'extraction de caractères, d'apprentissage et de reconnaissance, ainsi que de multiples classes SVM (une contre une) et noyaux RBF.

Pour évaluer ce travail nous avons déposé notre propre base de données de lettres arabes manuscrites, elle se compose de 1745 images, elle est divisée en deux parties, une pour l'apprentissage avec 1177 images et une pour tester environ 568, taille : hauteur 50 / largeur 50. Et nous avons utilisé aussi la base de données standard HACDB, elle se compose de 6600 images, elle est divisée en deux parties, une pour l'apprentissage avec 4422 images et une pour tester environ 4158, taille : hauteur 128 / largeur 128.

Pour l'extraction de caractéristiques nous avons combiné cinq filtres Prewitt, Sobel, Laplacien, points et lignes, suivi par l'application de la méthode Zoning, la méthode SVM et le noyau RBF ont été utilisé pour la classification, notre système a donné de très bons résultats.

## **Bibliographie**

- [1] SOLLAH Islam : « étude comparative entre des techniques de reconnaissance de caractère arabe ». Mémoire DE MASTER, Université Ahmed Draïa d'Adrar, 2019.
- [2] Zerdani Amina : « Reconnaissance de caractères arabes manuscrits par réseau de Hopfield ». Mémoire DE MASTER, UNIVERSITÉ LARBI BEN M'HIDI – OUM ELBOUAGHI,2014.
- [3] MAMOUNI EL MAMOUN : « Sélection expérimentale de modèles SVM multiclasses application à la reconnaissance des caractères arabes ». Mémoire de magister, Université des Sciences et des Technologies d'Oran Mohamed BOUDIAF, 2012.
- [4] S. Kermi : « Classifieur neuronal base connaissances, application à la reconnaissance des caractères arabes isoles manuscrits ». Thèse de magister, université Badji Mokhtar, Annaba, Algérie 1999.
- [5] Zennaki, M.; Mamouni, E. M.; Sadouni, K: « SVM Model Selection Using PSO for Learning Handwritten Arabic Characters ». Université des Sciences et de la Technologie d'Oran Mohamed Boudiaf USTO-MB, BP 1505 El M'naoeur, 311000, Oran Algérie.
- [6] Zennaki, M.; Mamouni, E. M.; Sadouni, K: « A comparative study of svm models for learning handwritten Arabic characters». WSEAS transactions on advances in engineering education,2013.
- [7] Thorsten Joachims: « Making Large-Scale SVM Learning Practical »University of Dortmund, Computer Science Department, 1998.
- [8]*A. Lawgali, M. Angelova, A. Bouridane: «* HACDB: HANDWRITTEN ARABIC CHARACTERS DATABASE FOR AUTOMATIC CHARACTER RECOGNITION ». [https://www.researchgate.net/publication/261167777,](https://www.researchgate.net/publication/261167777) 2013.
- [9] Chang, Chih-Chung; Lin, Chih-Jen (2011). "LIBSVM : Une bibliothèque pour les machines à vecteurs de support". Transactions ACM sur les systèmes intelligents et la technologie. 2 (3). doi : 10.1145/1961189.1961199 .
- 10] Yoann Sculo: «Introduction au traitement d'images Detection de contours et segmentation». Semestre de printemps 2009.